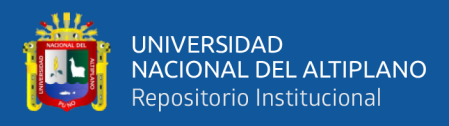

# **UNIVERSIDAD NACIONAL DEL ALTIPLANO FACULTAD DE CIENCIAS DE LA EDUCACIÓN UNIDAD DE SEGUNDA ESPECIALIDAD**

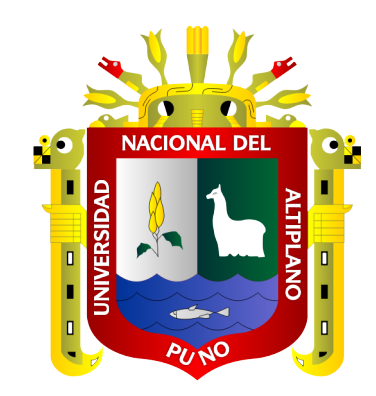

# **USO DEL SOFTWARE BALABOLKA COMO RECURSO DIDÁCTICO PARA MEJORAR LA COMPRENSIÓN DE TEXTOS EN LOS ESTUDIANTES DEL 4TO GRADO, IEPAC NUESTRA SEÑORA DE FÁTIMA**

**TESIS**

# **PRESENTADA POR:**

# **LASTENIA DELGADO OTAZÚ**

# **PARA OPTAR EL TÍTULO DE SEGUNDA ESPECIALIDAD EN:**

# **TECNOLOGÍA COMPUTACIONAL E INFORMÁTICA**

**EDUCATIVA**

**PUNO – PERÚ**

**2023**

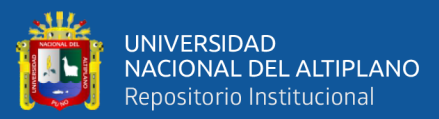

Reporte de similitud

<span id="page-1-0"></span>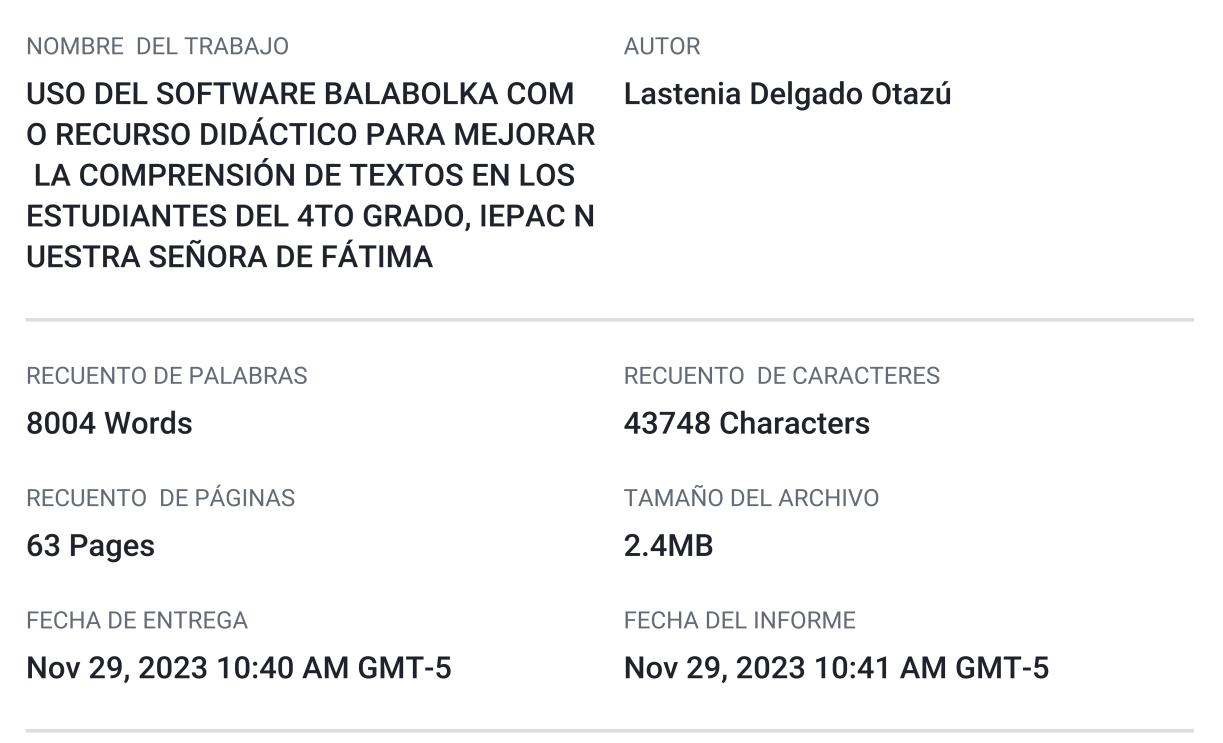

#### ● 19% de similitud general

El total combinado de todas las coincidencias, incluidas las fuentes superpuestas, para cada base c

- · 18% Base de datos de Internet
- · Base de datos de Crossref
- · 13% Base de datos de trabajos entregados

#### • Excluir del Reporte de Similitud

- · Material bibliográfico
- Material citado
- · 2% Base de datos de publicaciones
- · Base de datos de contenido publicado de Crossr
- Material citado
- · Coincidencia baja (menos de 10 palabras)

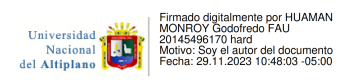

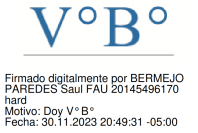

Resumen

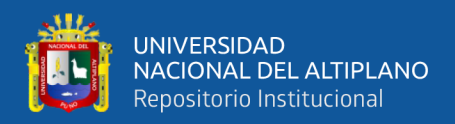

# **DEDICATORIA**

*Dedico este trabajo de investigación principalmente a Dios, por ser el inspirador y darme fuerzas necesarias para seguir en este proceso de alcanzar uno de los deseos más anhelados.*

*A mis padres que han estado siempre apoyándome y motivando para lograr obtener el diploma de mi Segunda Especialidad.*

*Lastenia Delgado Otazú*

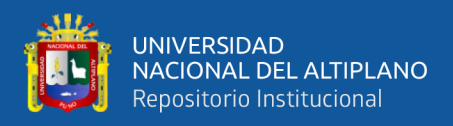

# **AGRADECIMIENTOS**

<span id="page-3-0"></span>Al personal docente que componen el Programa de Segunda Especialidad de la Universidad Nacional del Altiplano Puno, por ofrecer sus conocimientos académicos de manera permanente en beneficio de los docentes de todas las regiones.

**Lastenia Delgado Otazú**

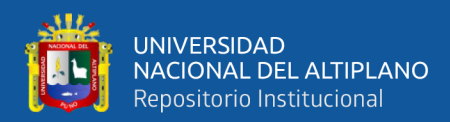

# ÍNDICE GENERAL

<span id="page-4-0"></span>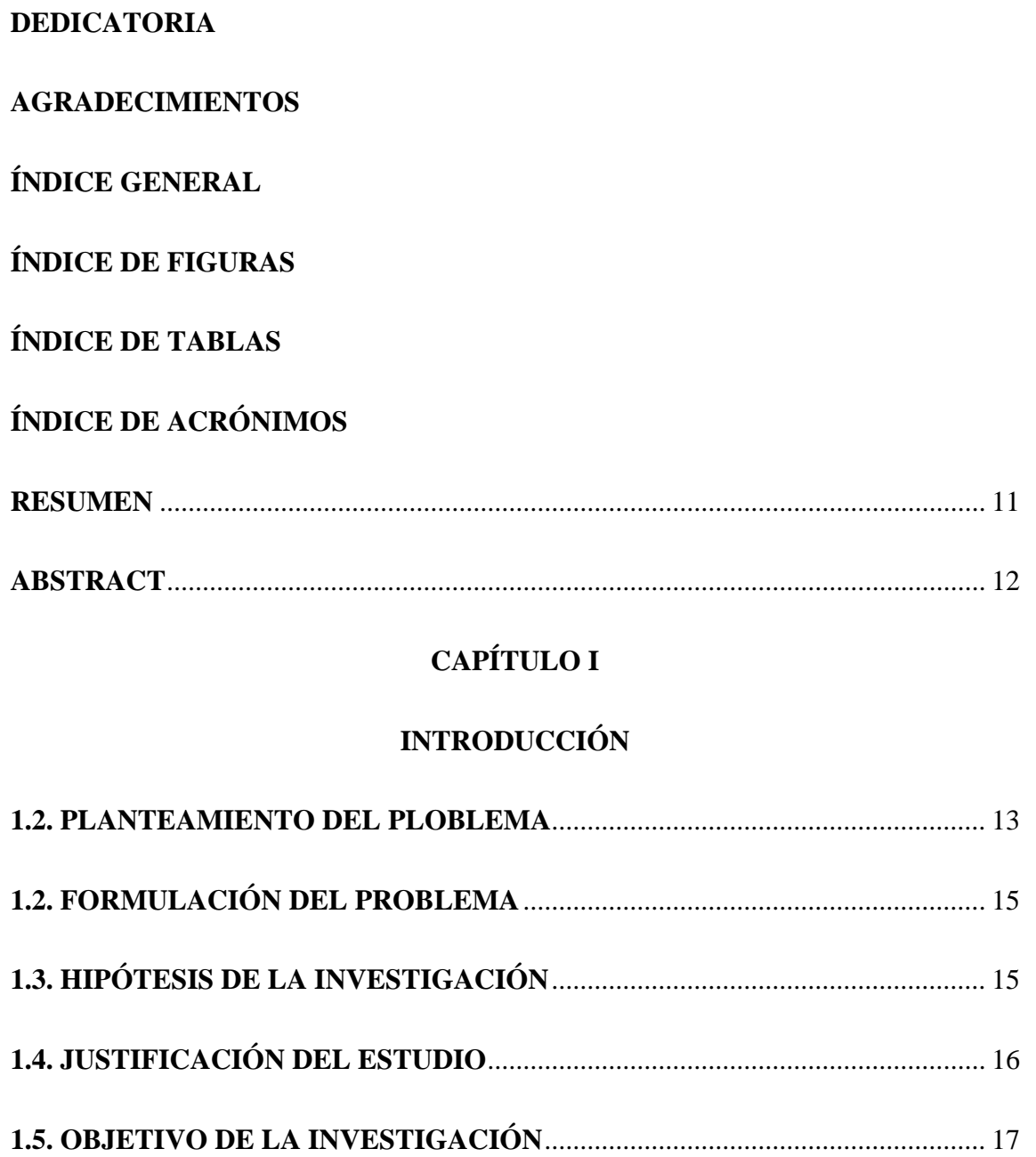

# **CAPÍTULO II**

### REVISIÓN DE LITERATURA

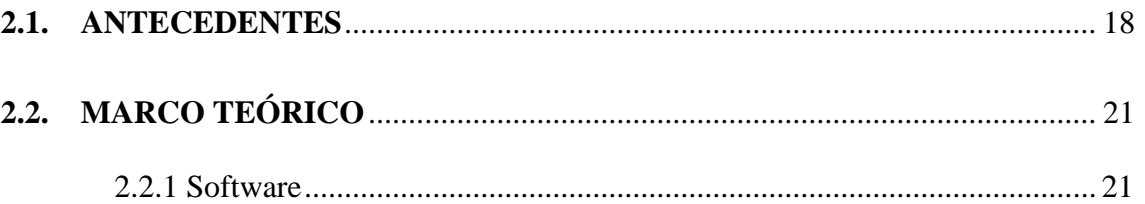

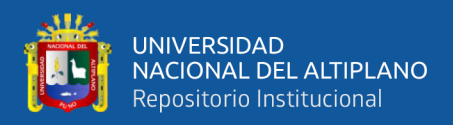

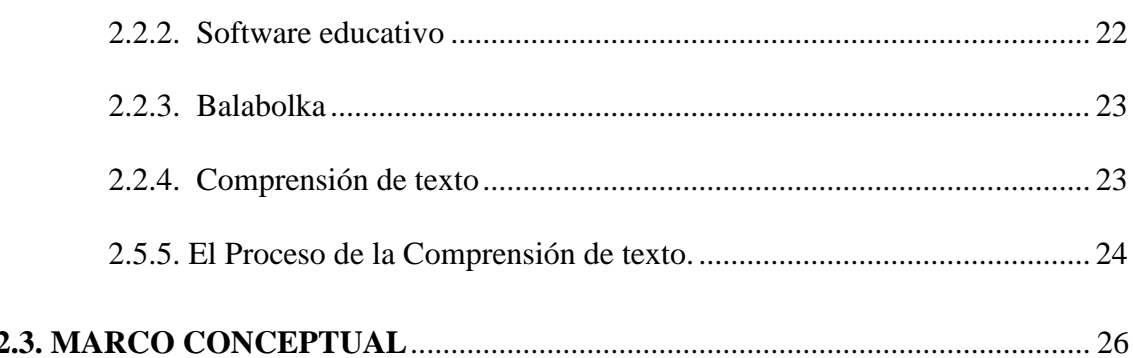

# **CAPÍTULO III**

### **MATERIALES Y MÉTODOS**

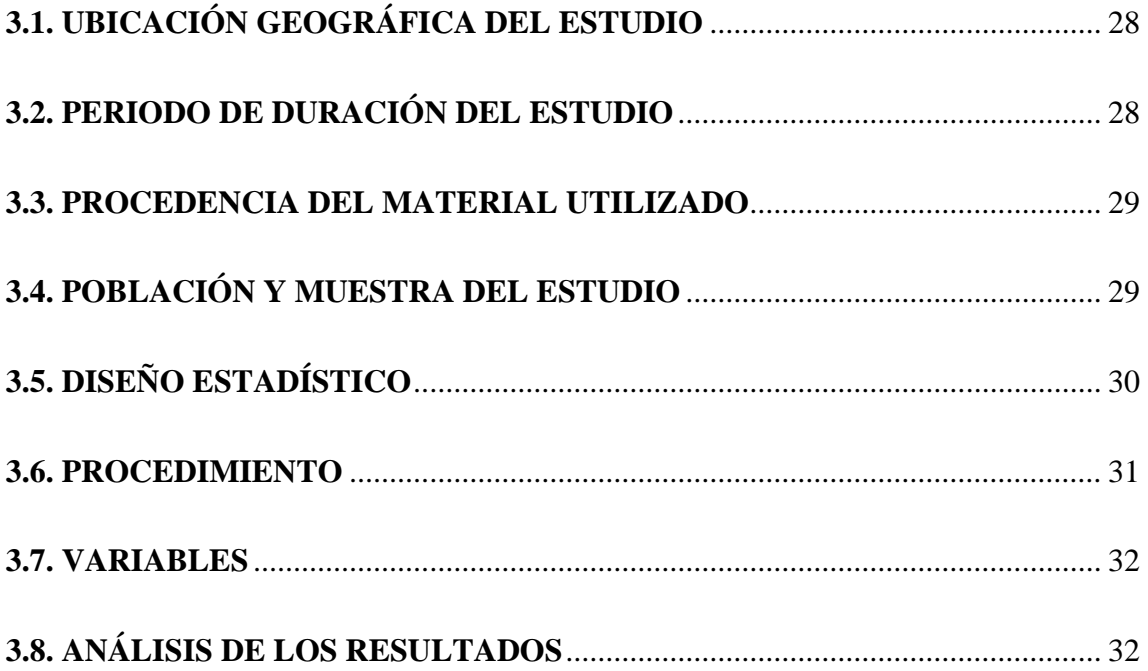

# **CAPÍTULO IV**

# RESULTADOS Y DISCUSIÓN

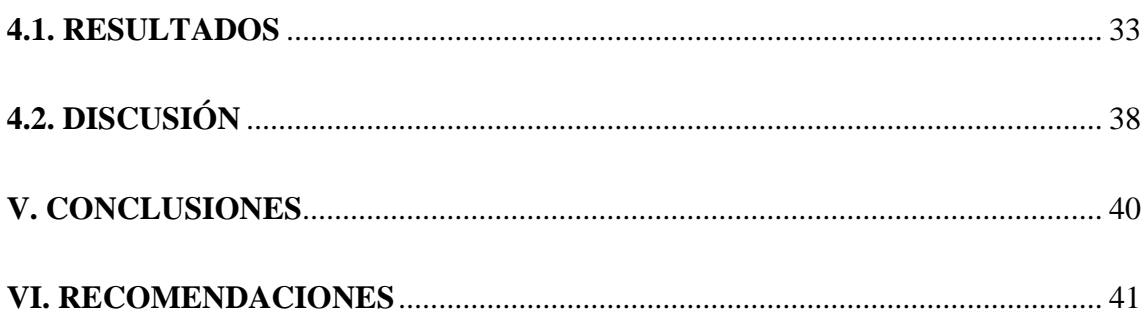

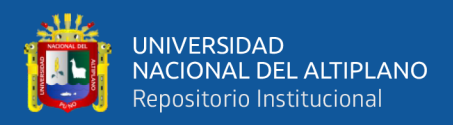

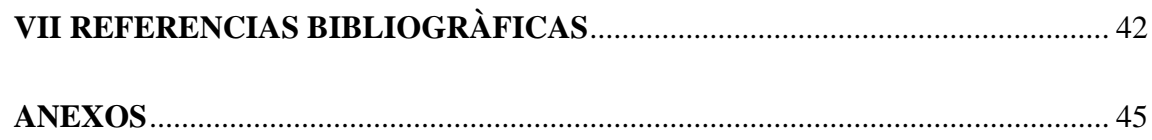

**Área:** Gestión curricular

**Tema:** TICs en la educación

**Fecha de sustentación: 19/06/2023**

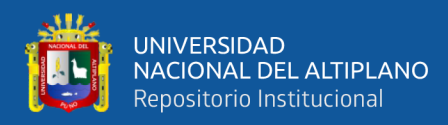

# **ÍNDICE DE FIGURAS**

<span id="page-7-0"></span>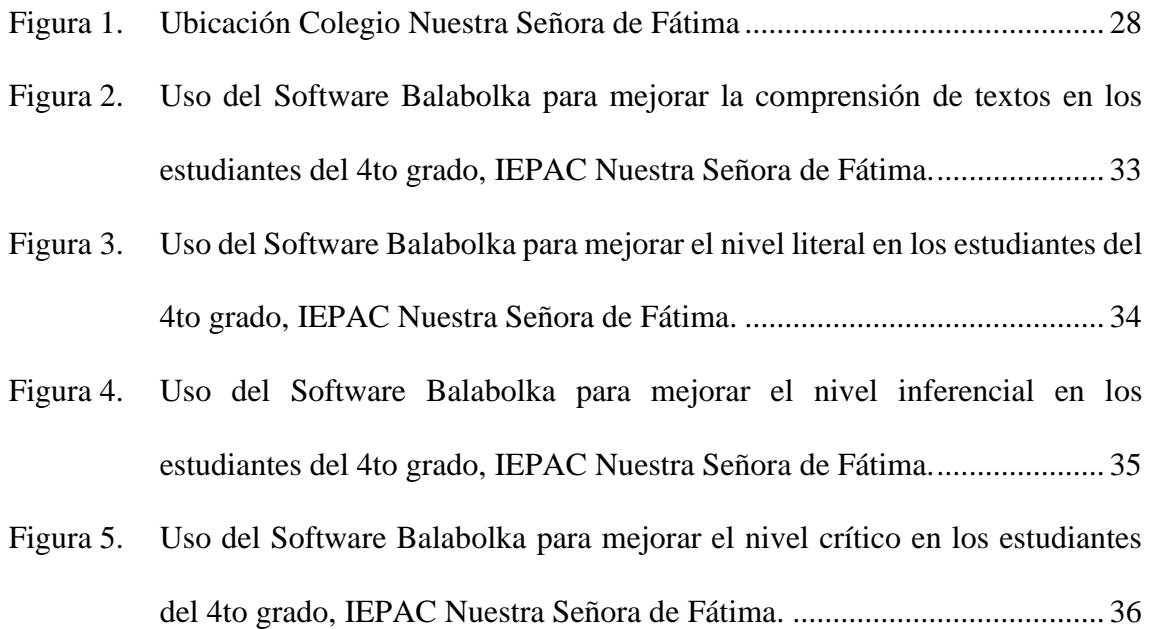

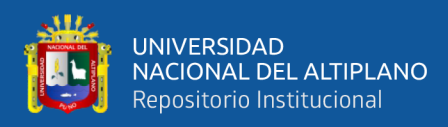

# **ÍNDICE DE TABLAS**

<span id="page-8-0"></span>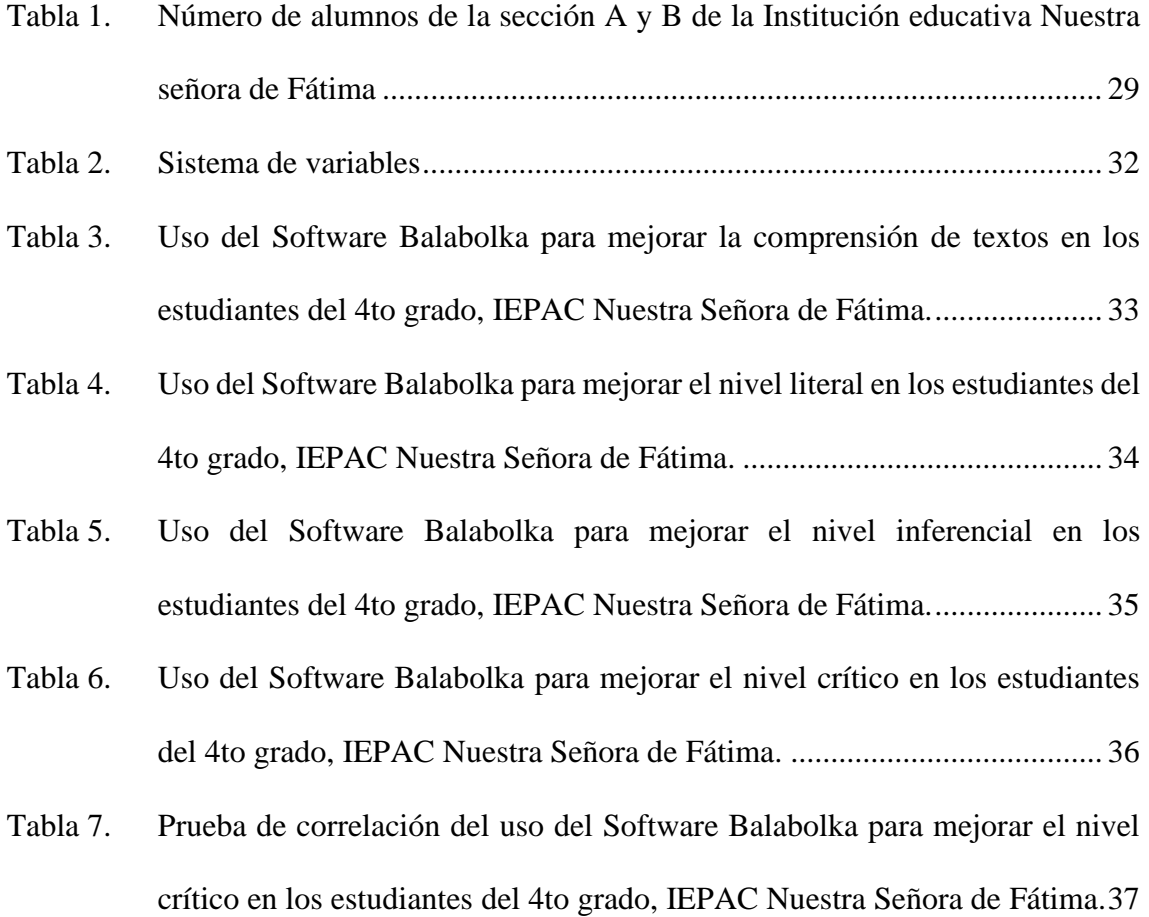

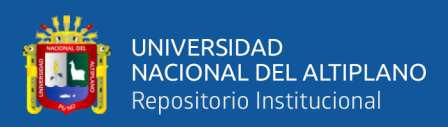

# **ÍNDICE DE ACRÓNIMOS**

<span id="page-9-0"></span>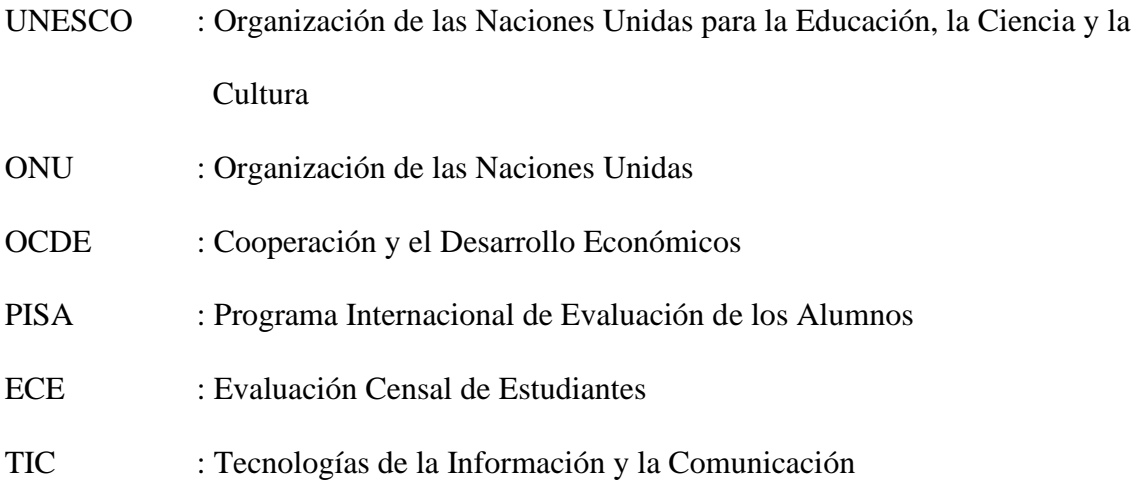

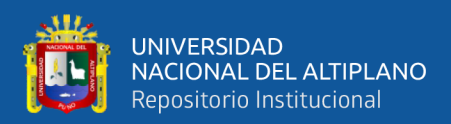

### **RESUMEN**

<span id="page-10-0"></span>El presente trabajo de investigación tuvo como objetivo determinar si el uso del software Balabolka como recurso didáctico mejora la comprensión de textos en los estudiantes del 4to grado de la IEPAC Nuestra Señora de Fátima durante los primeros trimestres del año 2022. La investigación fue de tipo descriptivo y aplicada, de enfoque cuantitativo, diseño cuasi experimental, presenta como hipótesis: El uso del software Balabolka como recurso didáctico mejora de manera significativa la comprensión de textos en los estudiantes del 4to grado de la IEPAC Nuestra Señora de Fátima, para responder a la hipótesis se aplicó la prueba no paramétrica de RHO DE SPEARMAN. La población estuvo constituida por los 34 estudiantes del 4to Grado A correspondientes al grupo control y 34 del 4to Grado B siendo el grupo experimental, haciendo un total de 68 estudiantes, la muestra empleada fue censal es decir que se trabajó con toda la población, así mismo la técnica utilizada fue la encuesta. A través del trabajo de investigación se obtuvieron los siguientes resultados, el coeficiente de correlación fue de 0.63, y el sig. bilateral fue de 0.035, aceptándose la hipótesis de investigación, el cual indica que la aplicación del software Balabolka mejora significativamente la comprensión de textos en los estudiantes.

**Palabras clave:** software Balabolka, comprensión de textos, estudiantes, didáctico.

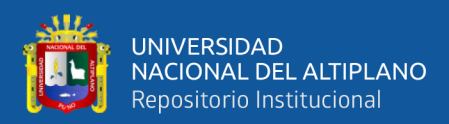

# **ABSTRACT**

<span id="page-11-0"></span>The objective of this research work was to determine if the use of the Balabolka software as a didactic resource improves the comprehension of texts in the 4th grade students of the IEPAC Nuestra Señora de Fátima during the first quarters of the year 2022. The research was descriptive. and applied, with a quantitative approach, quasiexperimental design, presents as a hypothesis: The use of the Balabolka software as a didactic resource significantly improves the comprehension of texts in the 4th grade students of the IEPAC Our Lady of Fatima, to respond to the hypothesis RHO DE SPEARMAN non-parametric test was applied. The population consisted of 34 students of the 4th Grade A corresponding to the control group and 34 of the 4th Grade B being the experimental group, making a total of 68 students, the sample used was census, that is to say that we worked with the entire population, as well the technique used was the survey. Through the research work the following results were obtained, the correlation coefficient was 0.63, and the sig. bilateral was 0.035, accepting the research hypothesis, which indicates that the application of the Balabolka software significantly improves the comprehension of texts in students.

**Keywords:** Balabolka software, text comprehension, students, didactic.

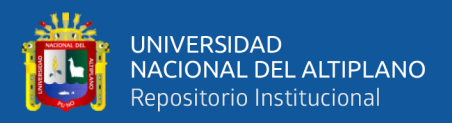

# **CAPÍTULO I**

### **INTRODUCCIÓN**

#### <span id="page-12-2"></span><span id="page-12-1"></span><span id="page-12-0"></span>**1.2. PLANTEAMIENTO DEL PLOBLEMA**

El estudio a nivel internacional fue el de la Organización de las Naciones Unidas para la Educación, Ciencia y Cultura (UNESCO), el cual afirma que los estudiantes que realizan lecturas mínimas han ido reduciendo, mejorando la comprensión lectora, los datos estadísticos muestran que de 483 millones se redujo a 460 millones durante el 2020, sin embargo, a causa de la COVID-19 se incrementó a 584 millones, hubo un aumento del 22%, afectando los logros durante las últimas dos décadas. Esta organización internacional indica que volver a tener un avance puede tardar 10 años, a partir de nuevas estrategias se lograría conseguir un progreso para el 2025, realizando medidas extraordinarias donde se puede recuperar las clases perdidas.

En países de américa del sur se presenta niveles inferiores de aprendizaje, en Sudamérica un 43% de estudiantes que cursaban el quinto de secundaria, quienes eran capaces de leer un texto sin presentar problemas a finales del 2020, en el año 2019 esta cifra era del 57%. A través de estos indicadores se pudo identificar que existió una reducción del 41% y 35% en el mismo año, los países de Nicaragua y Guayana francesa fueron los países con menor disminución, Paraguay, Bolivia, Brasil, Hondura, Costa Rica, tuvieron mayor disminución con el 77% y 91%. (ONU, 2021)

Para los estudios a nivel nacional se tomó como referencia los resultados de la prueba de PISA 2018, la cual fue realizada, por la Organización para la Cooperación y el Desarrollo Económico (OCDE) revelaron que el Perú está situado en el puesto 64 de 77 países que lo integran, para el caso de compresión lectora Perú consiguió un

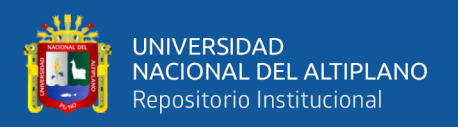

resultado del 401, en el año 2015, luego de tres años alcanzo un promedio de 398, menor a los años posteriores, para el área de matemáticas en el año 2018 logró conseguir un resultado del 400, mejorando con el promedio conseguido de 387. (Redacción Gestión, 2019)

A nivel nacional, el departamento de Huánuco presentó un aumento al nivel de satisfacción y disminución respecto al nivel de inicio de comprensión lectora en el cuarto grado, para el caso de secundaria los departamento de Puno y Tacna presentaron niveles elevados en relación a la satisfacción y una reducción en el nivel primario de lectura y matemáticas, sin embargo, existen departamentos como Loreto, Ucayali, Madre de Dios que aún tienen dificultades para mejorar el aprendizaje. (Ministerio de Educación, 2020)

En el año 2018 se aplicó la prueba PISA en los meses de agosto y septiembre, en un total de 8.028 alumnos que tuvieron la edad quince años, en 345 centros educativos, el 70% fueron colegios nacionales y el 30% particulares, 6,086 alumnos fueron evaluados en comunicación, ciencias y matemáticas, y 1,942 en economía.

Según las estadísticas de la ECE 2018, en el departamento del Cusco, se alcanzó un 38.80% de estudiantes que presentaron un nivel de satisfacción concerniente a la comprensión lectora en 4to de primaria, asimismo el presente año solo un 12,4% de alumnos del segundo de secundaria alcanzó un nivel satisfactorio, mostrando una total diferencia. (Palomino, 2019)

Ante toda esta situación surgen múltiples interrogantes: ¿Cuáles son las causas de esas deficiencias de comprensión que presentan los estudiantes? ¿Qué tipo de métodos se emplearán para mejorar la compresión de textos? ¿De que manera se

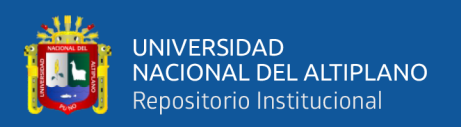

identificaran las estrategias que incrementen el nivel de comprensión de texto?, en tal sentido y tomando en cuenta esta problemática respecto al bajo nivel de comprensión y con más énfasis en los niveles inferencial y crítico en los estudiantes de educación primaria, en mi proyecto propongo trabajar con un software convertidor de texto a voz, de nombre Balabolka con la intención de verificar si utilizando la tecnología los estudiantes se motivan por comprender y concentrarse.

#### <span id="page-14-0"></span>**1.2. FORMULACIÓN DEL PROBLEMA**

#### **1.2.1. Problema general**

¿De qué manera el uso del software Balabolka como recurso didáctico mejora la comprensión de textos en los estudiantes del 4to grado de la IEPAC Nuestra Señora de Fátima?

#### **1.2.2. Problema específico**

● ¿De qué manera el uso del software Balabolka como recurso didáctico mejora la comprensión del nivel literal de textos en los estudiantes del 4to grado de la IEPAC Nuestra Señora de Fátima?

● ¿De qué manera el uso del software Balabolka como recurso didáctico mejora la comprensión del nivel inferencial de textos en los estudiantes del 4to grado de la IEPAC Nuestra Señora de Fátima?

<span id="page-14-1"></span>● ¿De qué manera el uso del software Balabolka como recurso didáctico mejora la comprensión del nivel criterial de textos en los estudiantes del 4to grado de la IEPAC Nuestra Señora de Fátima?

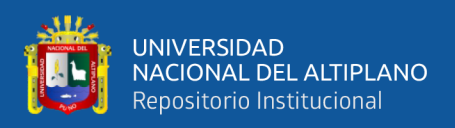

#### **1.3. HIPÓTESIS DE LA INVESTIGACIÓN**

#### **1.3.1. Hipótesis general**

El uso del software Balabolka como recurso didáctico mejora de manera significativa la comprensión de textos en los estudiantes del 4to grado de la IEPAC Nuestra Señora de Fátima.

#### **1.3.2. Hipótesis específica**

● El uso del software Balabolka como recurso didáctico mejora de manera significativa la comprensión de textos del nivel literal en los estudiantes del 4to grado de la IEPAC Nuestra Señora de Fátima.

● El uso del software Balabolka como recurso didáctico mejora de manera significativa la comprensión de textos del nivel inferencial en los estudiantes del 4to grado de la IEPAC Nuestra Señora de Fátima.

● El uso del software Balabolka como recurso didáctico mejora significativamente la comprensión de textos del nivel crítico en los estudiantes del 4to grado de la IEPAC Nuestra Señora de Fátima.

#### <span id="page-15-0"></span>**1.4. JUSTIFICACIÓN DEL ESTUDIO**

La justificación del estudio es relevante, porque presenta una solución tecnológica al servicio de la educación regional. Bajo esta premisa, la tecnología es una herramienta educativa que en los últimos años ha ido tomando importancia, para mejorar los procedimientos científicos desde lo cognitivo, está relacionado a un enfoque positivista, el cual establece que los conocimientos se pueden realizar a través de las deducciones, para comprender un determinado hecho.

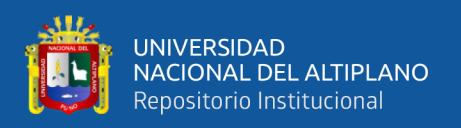

Considerando su implicancia en el triunfo o fracaso escolar, se realiza un análisis crítico, y se ha optado por implementar un recurso tecnológico, como es el software que convierten los textos en audio (Balabolka). Así mismo esta investigación presenta esta herramienta, a menudo ignorada en el proceso de aprendizaje, la cuál será útil y fortalecerá el aprendizaje. La justificación científica del trabajo se enfoca, en exponer la necesidad del uso de plataformas virtuales dentro de la institución educativa, con la finalidad de alcanzar mayores conocimientos, dándoles herramientas de interacción que el estudiante pueda desarrollar los procedimientos con mayor facilidad y entendimiento.

#### <span id="page-16-0"></span>**1.5. OBJETIVO DE LA INVESTIGACIÓN**

#### **1.5.1. Objetivo general**

Determinar si el uso del software Balabolka como recurso didáctico mejora la comprensión de textos en los estudiantes del 4to grado de la IEPAC Nuestra Señora de Fátima.

#### **1.5.2. Objetivos específicos**

● Determinar si el uso software Balabolka como recurso didáctico mejora la comprensión de textos del nivel literal en los estudiantes del 4to grado de la IEPAC Nuestra Señora de Fátima.

● Determinar si el uso del software Balabolka como recurso didáctico mejora la comprensión de textos del nivel inferencial en los estudiantes del 4to grado de la IEPAC Nuestra Señora de Fátima.

● Determinar si el uso del software Balabolka como recurso didáctico mejora la comprensión de textos del nivel criterial en los estudiantes del 4to grado de la IEPAC Nuestra Señora de Fátima.

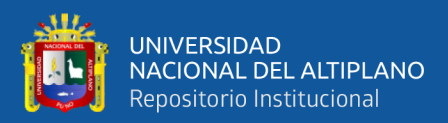

# **CAPÍTULO II**

# **REVISIÓN DE LITERATURA**

#### <span id="page-17-1"></span><span id="page-17-0"></span>**2.1. ANTECEDENTES**

Para el desarrollo de la investigación se hizo la revisión bibliográfica especializada en relación con las variables de estudio software Balabolka y comprensión de textos encontrándose los siguientes trabajos:

Franco (2014) En la tesis: "Aplicación del software Balabolka como estrategia de inclusión en la enseñanza-aprendizaje de la tabla periódica en estudiantes con baja visión", la metodología de investigación fue de nivel exploratorio, se aplicó el instrumento de entrevista semiestructurada, los resultados obtenidos fueron a través de los aplicativos tecnológicos el aprendizaje de la tabla periódica en alumnos que presenta una visión baja, debido a las dificultades visuales que tiene el alumnos, un aplicativo tecnológico, ha mejorado el nivel de aprendizaje, alcanzado una inclusión en el estudiantes con problemas de visión, por medio de las herramientas multimediales entre ellas el software Balabolka, llegando a una conclusión la aplicación del software Balabolka facilita los procedimientos de instrucción y aprendizaje en el estudiantes con visión baja y contribuye para el uso de las TIC,s para la inducción de aprendizaje.

Torres (2015) En la tesis: "Sistema Electrónico por comando de voz con el software Balabolka para la seguridad física, iluminación y accionamiento automático de los accesorios primarios de un automóvil.", la metodología de investigación fue de carácter bibliográfico, experimental y aplicada, para la aplicación de instrumentos se utilizó google formularios. El resultado obtenido demostró estadísticas favorables

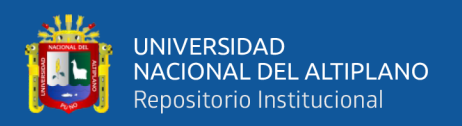

donde el Prototipo electrónico es asequible, no presenta dificultad en el manejo, tuvo el interés de todos los alumnos, está dirigido para las personas que tenga una discapacidad o no, tiene como finalidad mejorar la calidad de vida del individuo. Llegando a la conclusión el sistema electrónico identifica la voz, por ser única e invariable, logrando que se pueda automatizar y controlar el dispositivo, una de las desventajas sucede cuando la persona presenta algún cambio en la vos, lo cual dificultaría su acceso.

Guevara (2016) en su investigación, "Los audios cuentos en el desarrollo del lenguaje oral de los niños de inicial 2, "B", de la unidad educativa "Fernando Daquilema, Cantón Riobamba, provincia de Chimborazo período 2015-2016". La metodología de investigación fue aplicada, descriptiva de diseño no experimental y de corte transversal-exploratoria, los resultados obtenidos evidenciaron que el 60% del alumnado contesto sin ningún problema, respondiendo cuales fueron las partes que no le gusto de la lectura escuchada, el 32% tuvo un mejor resultado, solo un 8% presento problemas, se llegó a las siguientes conclusiones el audiocuento beneficia al estudiante de nivel primario, ya que, evidenciaron un incremento en el desarrollo emocional, lingüístico y cognitivo.

Zamudio (2015) en su investigación "Comprensión lectora en estudiantes de educación primaria en Instituciones Educativas de San jerónimo de Tunán – Huancayo", en cuanto al método fue descriptivo, bajo un diseño comparativo, se aplicó una prueba pedagógica, el resultado fue que el 26.7% del alumnado presento una comprensión lectura media, el 25.9% optima, el 24.4% deficiente, el 14.1% excelente, y 8.9% mala, llegando a la conclusión que en el caso de colegios nacionales el estudiante tiene una menor comprensión lectora a diferencia de los alumnos de colegios privados.

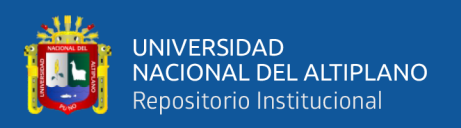

Díaz (2019) en su investigación "El audiolibro como estrategia didáctica para el fortalecimiento de la comprensión lectora en estudiantes de grado quinto de un colegio público en Bogotá", la metodología de en enfoque cuantitativo, las técnicas e instrumentos aplicados fue la prueba pedagógica, cuestionario, capacitaciones y la observación, en cuanto a los resultados, se encontró que el 64% de los discentes puedo elaborar ideas claras, luego de realizar los talleres este promedio aumento al 78% que precisaron mejores ideas, en consecuencia el estudiante que uso los audio libro, incremento su capacidad de pensamiento crítico, se llegó a la conclusión que el implementar el audiolibro servirá como una herramienta en el uso pedagógico, se complementa con los textos en físico y la elaboración de resúmenes escritos, para incrementar la comprensión lectora.

Vinueza (2015) en su investigación "Desarrollo de material multimedia para enseñanza de TIC's a personas no videntes", la metodología aplicada fue ADDIE que es un proceso sistemático planificado y estructurado, los resultados obtenidos fueron que la utilización de material multimedia permitirá a los docentes mejorar su estilo de enseñanza a personas con necesidades especiales, que admitan la utilización de programas lectores de pantalla que permite al estudiante conocer su entorno, orientarse y navegar independientemente aprovechando al máximo los estímulos auditivos y tener acceso a la información con la modalidad auditiva, llegando a la conclusión que los recursos tecnológicos y la utilización de material multimedia es un soporte para estudiantes con baja visión o ceguera total, los acerca a la información actualizada que facilita el aprendizaje.

Benavides (2017) en su investigación "Estrategias didácticas para fortalecer la enseñanza de la comprensión lectora en los estudiantes del tercer grado", la metodología

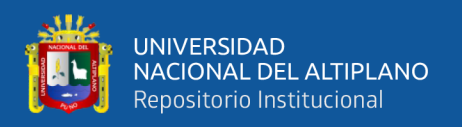

aplicada fue de enfoque cualitativo, la técnica fue observación participante, diario de campo y conversaciones grupales, el resultado obtenido fue luego de realizar trabajos grupales con el fin de consolidar la propuesta y crear ambientes para propiciar la comprensión lectora, se aplicaron diferentes metodologías educativas que integren los conocimientos de los estudiantes y genere un desarrollo en el aprendizaje a largo plazo, se llegó a la conclusión las estrategias pedagógicas como la inclusión de imágenes, videos, audios, facilitan la aprehensión de nuevos conocimientos.

Ramírez (2017) en su investigación "Fortalecimiento de la comprensión lectora en el nivel inferencial a partir del texto narrativo: aplicación de una unidad didáctica", la investigación fue de enfoque cualitativo, el instrumento de recolección fue la observación al participante, encuesta, test de desempeño, los resultados conseguidos al realizar la contratación de los resultados, para el caso de desempeño los estudiantes presentaron una mejoría, ya que los resultados del pre test demostraron que un 29% realizaban inferencias acertadas y luego de post test el 56% elaboraban deducción correctas, se concluye que a través de una lectura didáctica el estudiante puede incrementar su capacidad de entendimiento y análisis de los textos, para luego realizar conexiones con los conocimientos previos.

#### <span id="page-20-0"></span>**2.2. MARCO TEÓRICO**

#### <span id="page-20-1"></span>**2.2.1 Software**

El concepto más preciso de software está relacionado a un sistema informático, está compuesto por distintos componentes lógicos que logran realizar un sinfín de tareas, en oposición al componente físico, el cual es conocido como hardware. Entre los componentes lógicos se asocia las aplicaciones informáticas, entre ellas el procesador de textos, admite que la persona interesada pueda cumplir con tareas referentes a la

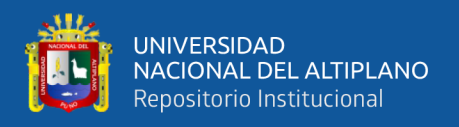

edición de texto, a través del software, sistema operativo que se encarga de todos los programas y que puedan funcionar correctamente, logrando la interacción entre el ambiente físico y aplicaciones, sirviendo como un interfaz al usuario. (Sánchez, 2012)

#### **CLASIFICACIÓN.**

Se divide en tres categorías.

- **A. Software de sistema:** tiene como finalidad desligar correctamente al usuario y programador del sistema computarizado, aísla los procesamientos internos como la memoria, dispositivos, teclados, etc.
- **B. Software de programación:** es la agrupación de equipos e instrumentos que acceden el programador, para el desarrollo de programas, empleando lenguajes informáticos, de forma práctica.
- **C. Software de aplicación:** admite que el usuario pueda realizar varias actividades al mismo tiempo.

#### <span id="page-21-0"></span>**2.2.2. Software educativo**

La utilización de un software educativo faculta que exista una enseñanza educativa con el propósito de enseñar y facilitar el aprendizaje. Son conocidos como plataformas educativas (Marques, 2013).

#### **Características de un software educativo**

Las plataformas de enseñanza logran adaptar diferentes cursos comunicación, idiomas, matemáticas, dibujo, etc. de manera interactiva, por medio de guías, que permite conocer el ingreso y uso de cada aplicativo, la información brindada es estructurada según las necesidades del estudiante, facilitando el proceso de aprendizaje del alumno, compartiendo particularidades inherentes (Marques, 2013).

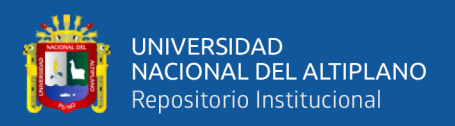

#### <span id="page-22-0"></span>**2.2.3. Balabolka**

Este software es de uso libre, respecto al proceso de instalación y uso, se realizan de la pagina web, tiene como fin convertir archivos de pdf a audio. Es un instrumento que para los estudiantes que no tienen acceso a libros físicos, discentes con problemas visuales o problema en la lectoescritura. Dentro de las opciones existe modeladores femeninos y masculinos, se puede acelerar o reducir la velocidad del audio libro. El programa faculta la transformación de una gran cantidad de texto y los archivos de audio pueden ser guardados en formato WAV, Mp3, WMA, MP4 entre otros. (Vinueza A., 2015)

#### <span id="page-22-1"></span>**2.2.4. Comprensión de texto**

Para la asimilación y análisis de textos, existen procedimientos donde el estudiante deberá reconstruir las partes más esenciales de la lectura, estas herramientas deberán ser proporcionadas por el tutor o docente, asimismo existirá un intercambio de conocimientos anteriores de la persona que lee el texto (Yuni, et a., 2005).

Gómez (1971), indica que el proceso de compresión se produce, cuando el receptor tenga la actitud y disposición de querer entender las ideas principales, mensajes y conclusiones que contenga el texto, por otro lado, el emisor, profesor tendrá que contar con las herramientas y estrategias pertinentes, deberá guiar al alumno para distinguir entre las ideas principales del texto y sus propios conceptos identificados a través de sus conocimientos.

El teórico Mendoza (2003), establece fases para incrementar el desarrollo de la compresión, estas se aplican antes, durante y después. "Antes, se produce la activación que consiste en recordar saberes previos, que suelen reforzarse por medio de las experiencias vividas en relación a la lectura, durante el estudiante deberá ser participe

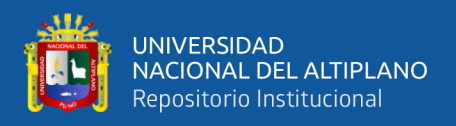

para la construcción del texto y después se realizaran las preguntas correspondientes con la intención de conocer el nivel de comprensión.

#### <span id="page-23-0"></span>**2.5.5. El Proceso de la Comprensión de texto.**

La comprensión de texto es un continuo desarrollo, porque existe un constante progreso de las habilidades, las cuales están vinculadas a la de carácter superior, se caracteriza por poseer diferentes niveles donde el alumno realiza operaciones mentales para mejorar su comprensión, con la intención de seguir mejorando su conocimiento.

(Cáceres, et al., 2012)

- 1. Comprensión literal: realiza un aprendizaje claro de la lectura.
- 2. Asimilación de la información: el estudiante es capaz de recordar a detalle la lectura.
- 3. Clasificación del contenido: realiza una jerarquización de los contenidos relevantes del texto.
- 4. Deducción: encuentra los puntos esenciales de la lectura, pone en duda la lectura y manifiesta sus propios conceptos.
- 5. Explicación: consiste en el reordenamiento del contenido del texto, para brinda un comentario personal.
- 6. Apreciación: se establecer conjeturas propias segunda las experiencias individuales.
- 7. Creación: transmisión de concepto que aparecen en la lectura, asociando a los personajes y contextos del cuento similares. (Cáceres et al., 2012)

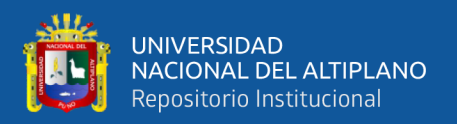

#### **A. Nivel inferencial**

El primer nivel de compresión se reconoce la existencia de sistemas interconectados de significados que se encuentran inmersos en el texto, lo cual el lector podrá reconocer, realizando un proceso previo de inferencias y conjeturas, indagará conceptos que pueda asociar, los cuales estarán más lejanos de la lectura inicial. En consecuencia, el estudiante realizará una asociación de diversos aprendizajes por iniciativa y experiencia propia de lo leído, escuchado, experiencias previas, manifestando supuestos y juicios diferentes. (Godillo y Flórez, 2009)

#### **B. Nivel criterial**

Concerniente al segundo nivel este inicia en el momento cuando el estudiante realiza una valoración respecto al conocimiento que tiene la lectura, lo que conlleva a realizar una asociación entre lo leído y conocimientos anteriores, finalizar con un juicio de valor de la información recibida, interpretando de maneras distintas. (Godillo y Flórez, 2009)

#### **C. Nivel literal**

Este procesos consiste en la compresión de las ideas del texto, sin realizar un esfuerzo mental por parte del estudiante, es decir "identifica las frases y palabras clave que contiene el texto, captando aquello que se informa sin que de por medio intervenga alguna actividad de la estructura cognitiva o intelectual de la persona que lee o escucha". (Godillo y Flórez, 2009)

#### **2.2.6. Recurso didáctico**

Morales (20129 hace referencia a los recursos didácticos como un cumulo de herramienta que tienden a facilitar los procesos de aprendizaje y enseñanza, pueden ser

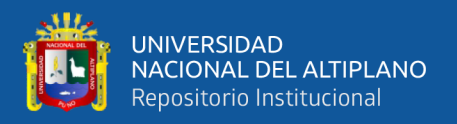

físico como tecnológicos, tiene como propósito aumentar el interés del estudiantes, entre las funciones que tiene son brindar información, alcanzar una meta, etc.

Según Moya (2010) se tiene como recursos didácticos:

**Textos impresos:** libros, impresiones, fichas, separatas, laminas, revistas.

**Material audiovisual:** proyectables, vídeos, películas, audios.

**Tecnologías de Información y Comunicación (TIC):** programas educativos, presentaciones informativos por medio de tecnología actuales. Juegos educativos, simulaciones de interacción, televisión, sitios web, foros, blogs, aulas virtuales, plataformas educativas, campus virtual.

#### <span id="page-25-0"></span>**2.3. MARCO CONCEPTUAL**

#### **2.3.1. Lenguaje**

Peralta (2000) indica que es una manera de interactuar e intercambiar las ideas, pensamientos, informaciones. También, agrega que, cuando se habla de lenguaje se refiere a su estructura y a la vez a su función.

#### **2.3.2. Lenguaje oral**

Días (2015) sostiene que el lenguaje oral es la facultad de hablar y se da exclusivamente en las personas.

#### **2.3.3 Desarrollo del lenguaje oral**

Suarez (2014) el desarrollo del lenguaje oral es una evolución constante y compleja, lo cual se logra mediante la interacción con los diversos contextos.

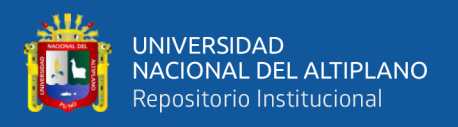

#### **2.3.4. Estrategias**

Tobón (2004) define la estrategia como la manera de hacer y de proceder; además menciona que el objetivo es definir una vía de acceso para realizar diversas actividades.

#### **2.3.5. Juegos verbales**

Tobón (2004) conduce al niño a desarrollar la capacidad de entablar relaciones con su pares, por medio de juegos.

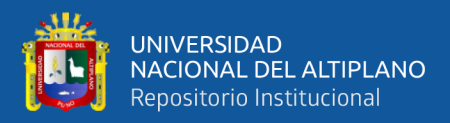

# **CAPÍTULO III**

# **MATERIALES Y MÉTODOS**

### <span id="page-27-2"></span><span id="page-27-1"></span><span id="page-27-0"></span>**3.1. UBICACIÓN GEOGRÁFICA DEL ESTUDIO**

El estudio se realizó en el Colegio Nuestra Señora de Fátima, el cual está ubicado en distrito Wanchaq de la provincia y departamento del Cusco. Se ubica es la esquina de la Av. Perú la cual da paralela a la av. 18 de mayo. El centro educativo cuenta con el nivel inicial, primario y secundario, tiene turno mañana y tarde.

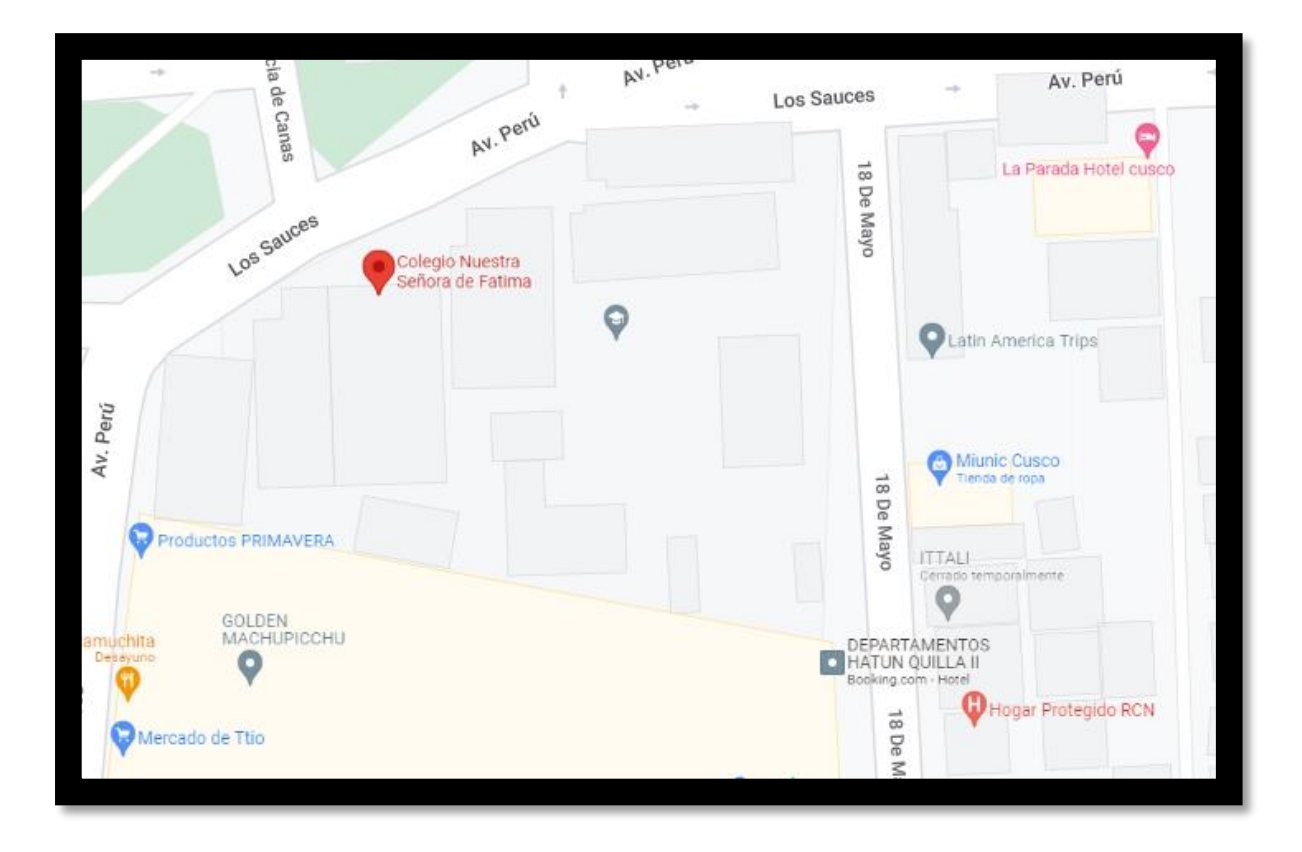

Figura 1. *Ubicación Colegio Nuestra Señora de Fátima*

### <span id="page-27-4"></span><span id="page-27-3"></span>**3.2. PERIODO DE DURACIÓN DEL ESTUDIO**

La duración de la investigación fue durante los diez primeros meses del año 2022

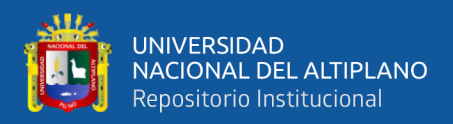

#### <span id="page-28-0"></span>**3.3. PROCEDENCIA DEL MATERIAL UTILIZADO**

El material empleado para la elaboración del trabajo de investigación fue: libros especializados, revistas, foros, páginas de internet, bibliografía, laptop, recursos humanos entre ellos el asesor, investigador y el apoyo de un estadista. El autor Romero (2020) considera que los materiales de apoyo en el estudio ofrecen recursos que brinda ambientes de un adecuado desarrollo del estudiantes para realizar sus actividades. La investigación ha sido autofinanciada por la investigadora y apoyado por la institución educativa.

#### <span id="page-28-1"></span>**3.4. POBLACIÓN Y MUESTRA DEL ESTUDIO**

#### **3.4.1. Población**

Según Levin y Rubin (2004), define la población como un grupo de individuos que se encuentran en una zona geográfica o que comparte un área por un determinado tiempo, los cuales tienen características y particularidades que serán observadas y analizadas por el científico social, por ello es necesario tener una pequeña porción de la totalidad.

Se tiene como población de estudio a 68 alumnos que pertenecen del cuarto grado A y B, cuyas edades fluctúan entre los 09 a 10 años de la Institución Educativa Nuestra Señora de Fátima, distrito de Wanchaq, provincia de Cusco y departamento de Cusco.

<span id="page-28-2"></span>Tabla 1.

*Número de alumnos de la sección A y B de la Institución educativa Nuestra señora de Fátima*

| Sección | Varones | Mujeres | Total |
|---------|---------|---------|-------|
|         | 20      |         |       |
|         | 14      | 13      | フフ    |
| Total   | 34      | 34      | 68    |

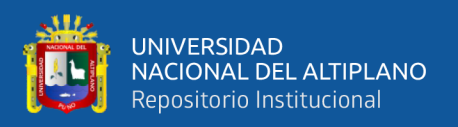

La sección "A" a cargo de la Prof. Adela Triveño Rojas (GC, Grupo Control) y la sección "B" a cargo de la Prof. Xiomara Zubileta Collantes (GE, Grupo Experimental).

#### **3.4.2. Muestra**

El tipo de muestra es censal, es decir toda la población presentada, que vienen a ser los 68 estudiantes del nivel primario del centro educativo Nuestra señora de Fátima, con edades comprendidas de 09 a 10 años provenientes del distrito de Wánchaq, las que se dividen en dos secciones.

### <span id="page-29-0"></span>**3.5. DISEÑO ESTADÍSTICO**

### **3.5.1. Tipo de investigación**

En el desarrollo del presente proyecto según su estrategia será descriptivo y aplicado, primero porque describirá el estado de comprensión de textos en los estudiantes del 4to grado de la IEPAC Nuestra Señora de Fátima, aplicada, ya que, tienen como finalidad resolver un determinado hecho social o fenómeno, consiste en la búsqueda de conocimientos, teorías, conceptos, definiciones que permita comprender el tema de estudio, para luego realizar la aplicación de instrumentos que ayudarán a describir el problema, contribuyendo al desarrollo cultural y científico (Hernández, et al., 2018).

En cuanto al enfoque será cuantitativo, porque se obtuvieron resultados descriptivos donde se indicará por medio de tablas y figuras el nivel de las variables y dimensiones, se hizo la validación de los instrumentos de aplicación que fue el cuestionario cerrado en escala de Likert. (Carrasco Diaz, 2006)

### **3.5.2. Diseño de investigación**

El presente estudio fue elaborado bajo el diseño cuasi-experimental, ya que, se utilizó un grupo de control y experimental. Hernández et al., (2018) menciona que un diseño cuasi-experimental consiste en la aplicación de instrumentos para diferentes

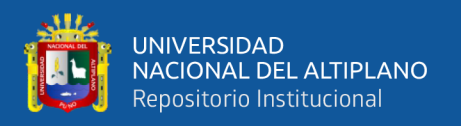

grupos, el cual fue elaborado por la investigadora Lastenia Delgado Otazú, según la variable de estudio, dimensiones e indicadores que permitieron la construcción de cada pregunta, con el objetivo de obtener diferentes resultados, para luego realizar la contrastación de resultados.

Al ser un estudio cuasi-experimental se tomó dos grupos, experimental y control bajo el siguiente esquema:

GC…………………E GE…………………E DONDE:  $GC =$  Grupo control  $GE =$  Grupo experimental  $E=$  Evaluación

#### <span id="page-30-0"></span>**3.6. PROCEDIMIENTO**

Para continuar con la investigación se siguió una guía de procedimientos:

- Paso uno, se elaboró una solicitud dirigida a la directora del centro educativo, la cual acepto que se realice la aplicación de los instrumentos, dando garantía a los datos obtenidos.
- Paso dos, se comunicó a los docentes y estudiantes de las aulas seleccionadas.
- Paso tres, se determinó, el primero grupo experimental y el segundo grupo control.
- Pasó cuatro, se inició con el grupo experimental donde se hizo uso del software Balabolka, y el grupo control se realizó la lectura sin hacer uso del aplicativo.
- Paso cinco, se procedió a analizar cada tabla estadística.

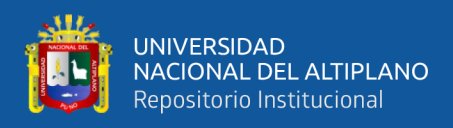

#### <span id="page-31-0"></span>**3.7. VARIABLES**

<span id="page-31-2"></span>Tabla 2.

*Sistema de variables*

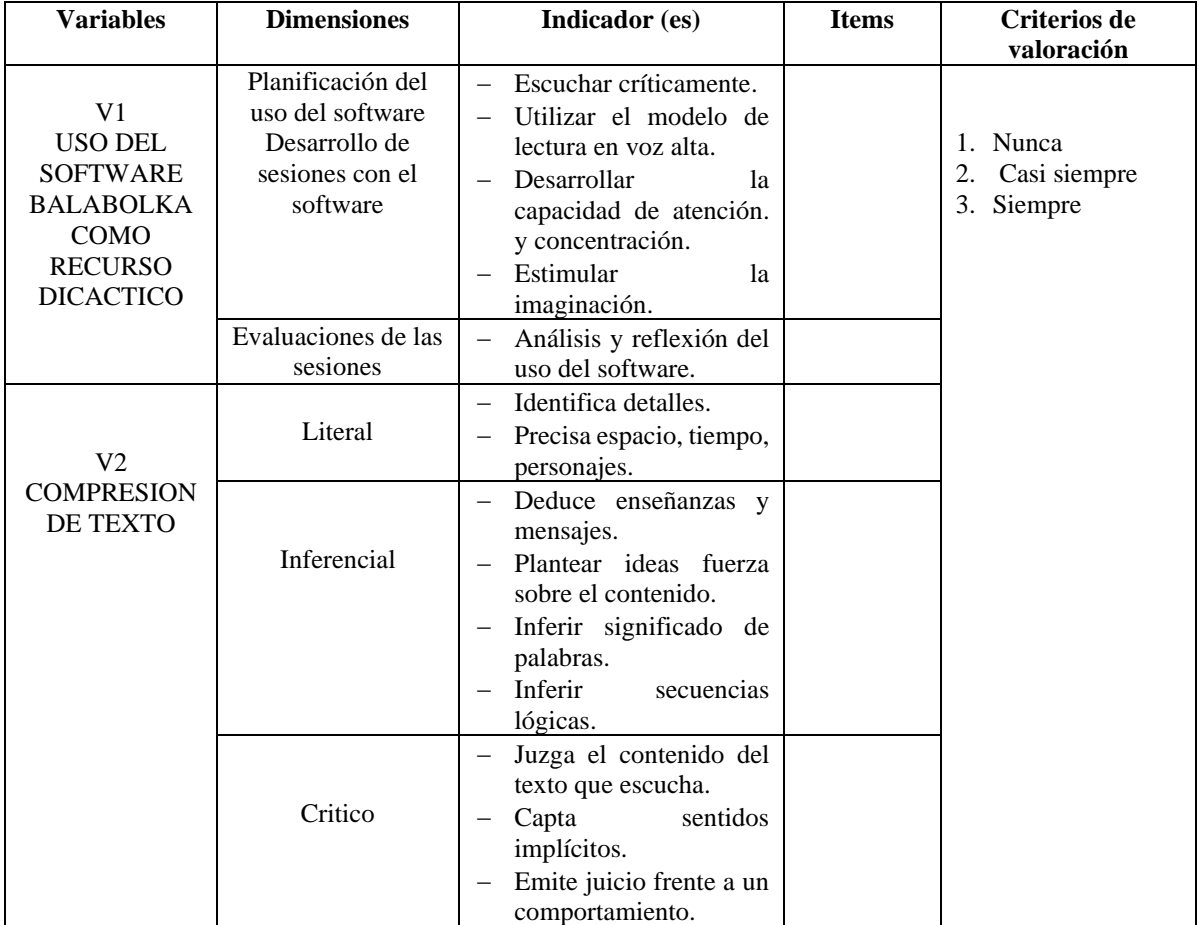

### <span id="page-31-1"></span>**3.8. ANÁLISIS DE LOS RESULTADOS**

Con la finalidad de poder realizar un análisis e interpretación de los datos se

procedió a seguir los siguientes pasos:

- 1. Se inició con el vaciado de datos en el Excel.
- 2. Obtener las frecuencias por dimensiones y variables.
- 3. Elaboración de tablas y gráficos.
- 4. Realizar la confiabilidad de los instrumentos.
- 5. Interpretar los promedios obtenidos.

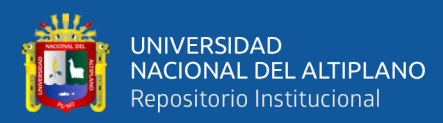

# **CAPÍTULO IV**

# **RESULTADOS Y DISCUSIÓN**

#### <span id="page-32-2"></span><span id="page-32-1"></span><span id="page-32-0"></span>**4.1. RESULTADOS**

<span id="page-32-4"></span>Tabla 3.

*Uso del Software Balabolka para mejorar la comprensión de textos en los estudiantes del 4to grado, IEPAC Nuestra Señora de Fátima.*

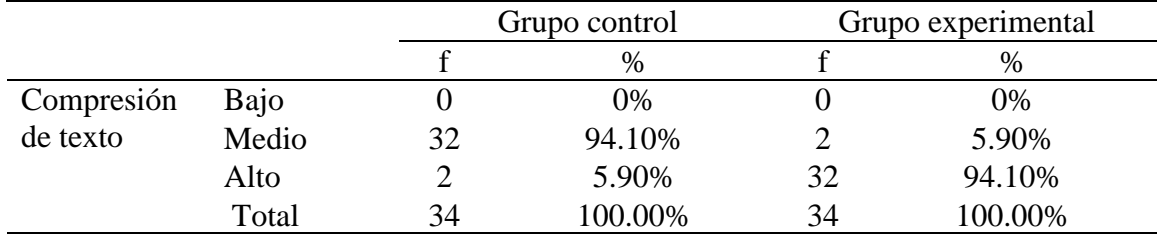

*Nota.* Datos obtenidos de los test de *evaluación* aplicado a los alumnos del 4to grado IEPAC Nuestra Señora de Fátima.

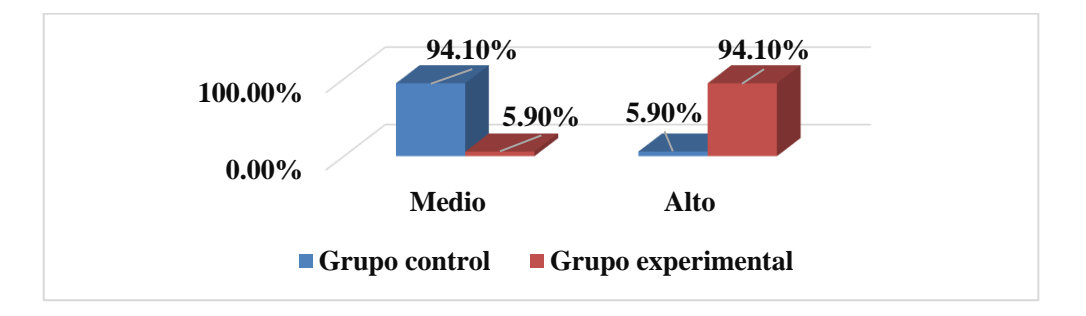

<span id="page-32-3"></span>Figura 2. *Uso del Software Balabolka para mejorar la comprensión de textos en los estudiantes del 4to grado, IEPAC Nuestra Señora de Fátima.* 

#### **Interpretación**

En la tabla 3 y figura 2, concerniente a la variable comprensión de textos de 34 alumnos que fueron la muestra correspondiente al estudio, se observa que los estudiantes que estuvieron en el grupo control se encuentran en un nivel medio en cuanto a la compresión de textos del 94.10%, y el 5.90% se encuentra en nivel medio referente a la compresión de textos. En el grupo experimental, se puede observar que existió un incremento considerable para comprender los textos, donde el 94.10% presentó un nivel alto, seguido del 5.90% que tuvo un nivel medio.

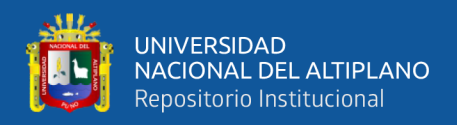

#### <span id="page-33-1"></span>Tabla 4.

|         |       | Grupo control |         | Grupo experimental |         |
|---------|-------|---------------|---------|--------------------|---------|
|         |       |               | $\%$    |                    | %       |
|         | Bajo  |               | 0%      |                    | 0%      |
| Literal | Medio | 25            | 73.50%  |                    | 8.80%   |
|         | Alto  | 9             | 26.50%  | 31                 | 91.20%  |
|         | Total | 34            | 100.00% | 34                 | 100.00% |

*Uso del Software Balabolka para mejorar el nivel literal en los estudiantes del 4to grado, IEPAC Nuestra Señora de Fátima*.

*Nota.* Datos obtenidos de los test de evaluación aplicado a los alumnos del 4to grado IEPAC Nuestra Señora de Fátima.

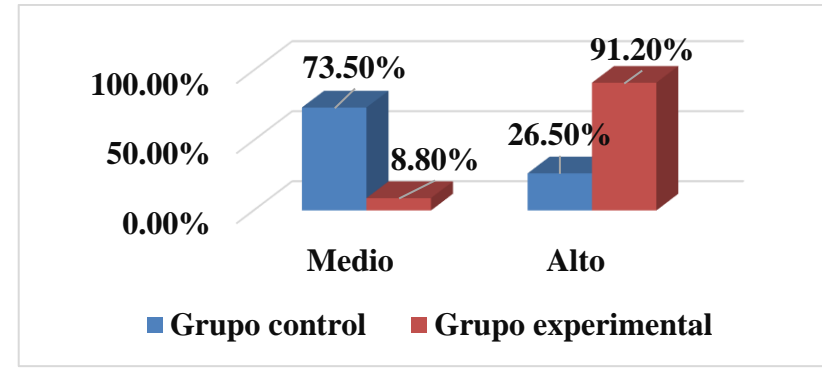

<span id="page-33-0"></span>*Figura 3.* Uso del Software Balabolka para mejorar el nivel literal en los estudiantes del 4to grado, IEPAC Nuestra Señora de Fátima.

#### **Interpretación**

En la tabla 4 y figura 3, respecto a la dimensión nivel literal de los alumnos, respecto al grupo control, se pudieron obtener los siguientes datos que indican que el 73.50% de los alumnos tiene un nivel medio y el 26.50% presentó un nivel alto, por tanto, se puede entender que muchos de alumno no logran decodificar las palabras empleadas en el texto dificultando su comprensión y generar el análisis correspondiente. En el grupo experimental, luego de la implementación del Software Balabolka que tiene como objetivo mejorar el nivel literal de los alumnos, los porcentajes conseguidos fueron del 91.20% indicado que tiene un nivel alto y 8.80% de los estudiantes..

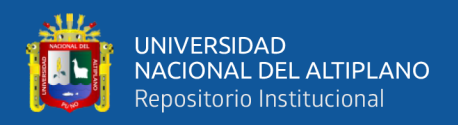

#### <span id="page-34-1"></span>Tabla 5.

|             |       |    | Grupo control |    | Grupo experimental |  |
|-------------|-------|----|---------------|----|--------------------|--|
|             |       |    | %             |    | %                  |  |
|             | Bajo  |    | 0%            |    | 0%                 |  |
| Inferencial | Medio | 31 | 91.20%        |    | 8.80%              |  |
|             | Alto  |    | 8.80%         |    | 91.20%             |  |
|             | Total | 34 | 100.00%       | 34 | 100.00%            |  |

*Uso del Software Balabolka para mejorar el nivel inferencial en los estudiantes del 4to grado, IEPAC Nuestra Señora de Fátima.*

*Nota.* Datos obtenidos de los test de evaluación aplicado a los alumnos del 4to grado IEPAC Nuestra Señora de Fátima.

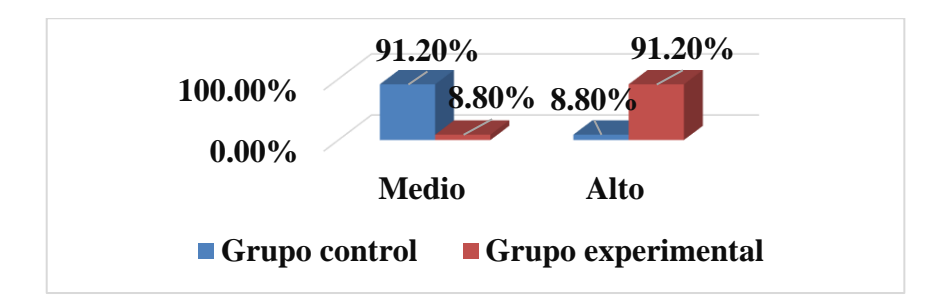

<span id="page-34-0"></span>*Figura 4.* Uso del Software Balabolka para mejorar el nivel inferencial en los estudiantes del 4to grado, IEPAC Nuestra Señora de Fátima.

#### **Interpretación**

En la tabla 5 y figura 4, referente a la dimensión nivel inferencial en los estudiantes del 4to grado, en el grupo control, se lograron conseguir los siguientes promedios correspondientes donde el 91.20% se ubican en nivel medio y el 8.80% en nivel alto, estos datos nos indican que muchos de los estudiantes no pueden asociar partes del texto para poder lograr una mejor síntesis del texto leído. En el grupo experimental, luego de la implementación del Software Balabolka que tiene como finalidad incrementar el nivel inferencial de los estudiantes, el resultado obtenido fue que el 91.20% tiene un nivel alto, y el 8.80% de los estudiantes se encuentran en nivel medio, un gran porcentaje de los estudiantes lograron asociar conocimientos previos con las ideas principales de la lectura, mejorando la comprensión y análisis.

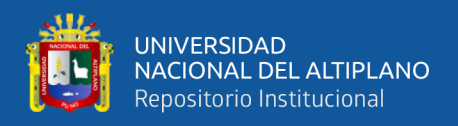

#### <span id="page-35-1"></span>Tabla 6.

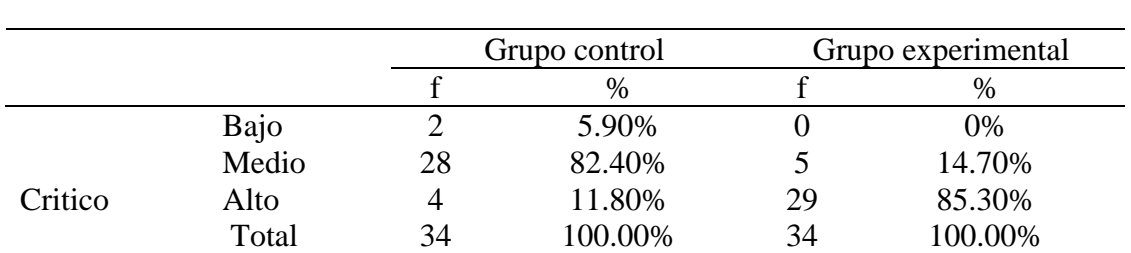

*Uso del Software Balabolka para mejorar el nivel crítico en los estudiantes del 4to grado, IEPAC Nuestra Señora de Fátima.*

*Nota.* Datos obtenidos de los test de evaluación aplicado a los alumnos del 4to grado IEPAC Nuestra Señora de Fátima.

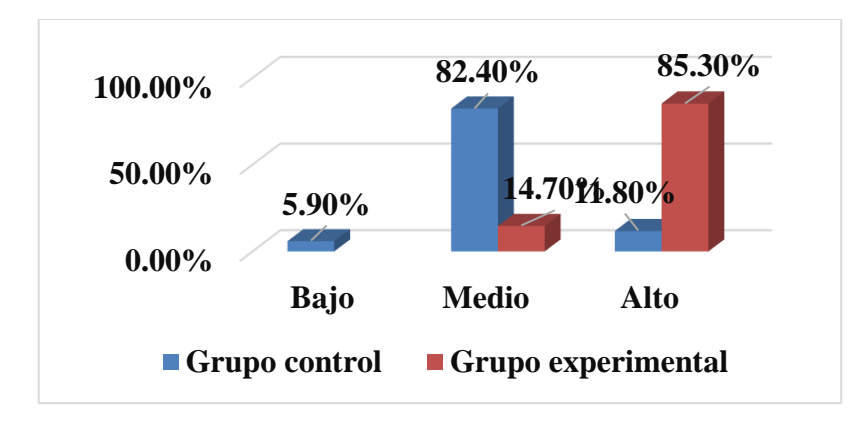

<span id="page-35-0"></span>*Figura 5.* Uso del Software Balabolka para mejorar el nivel crítico en los estudiantes del 4to grado, IEPAC Nuestra Señora de Fátima.

#### **Interpretación**

En la tabla 5 y figura 5, referente a la dimensión nivel crítico en los estudiantes del 4to grado, en el grupo control, se lograron conseguir los siguientes promedios correspondientes donde el 82.40% se ubican en nivel medio y el 11.80% en nivel alto, y con el menor porcentaje de 5.90% están un nivel bajo estos datos nos indican que muchos de los estudiantes no establecen opiniones propias a partir de la lectura. En el grupo experimental, luego de la implementación del Software Balabolka que tiene como finalidad incrementar el nivel crítico de los estudiantes, el resultado obtenido fue que el 85.30% tiene un nivel alto, y el 14.70% de los estudiantes se encuentran en nivel medio.

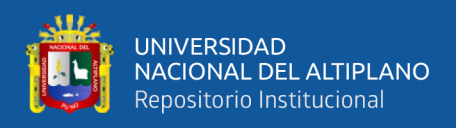

#### **4.1.1. Resultados a nivel inferencial**

#### **Prueba estadística para la determinación de la normalidad**

La prueba de normalidad del uso del software Balabolka como recursos didácticos para mejorar la comprensión de textos en los estudiantes, se aplicó el estadístico de Kolmogorov.

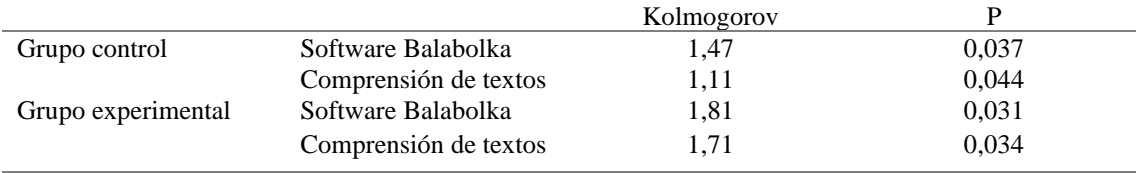

#### **4.1.2. Hipótesis general**

**Ha:** El uso del software Balabolka como recurso didáctico mejora de manera significativa la comprensión de textos en los estudiantes del 4to grado de la IEPAC Nuestra Señora de Fátima.

**Ho:** El uso del software Balabolka como recurso didáctico no mejora de manera significativa la comprensión de textos en los estudiantes del 4to grado de la IEPAC

Nuestra Señora de Fátima.

<span id="page-36-0"></span>Tabla 7.

*Prueba de correlación del uso del Software Balabolka para mejorar el nivel crítico en los estudiantes del 4to grado, IEPAC Nuestra Señora de Fátima.*

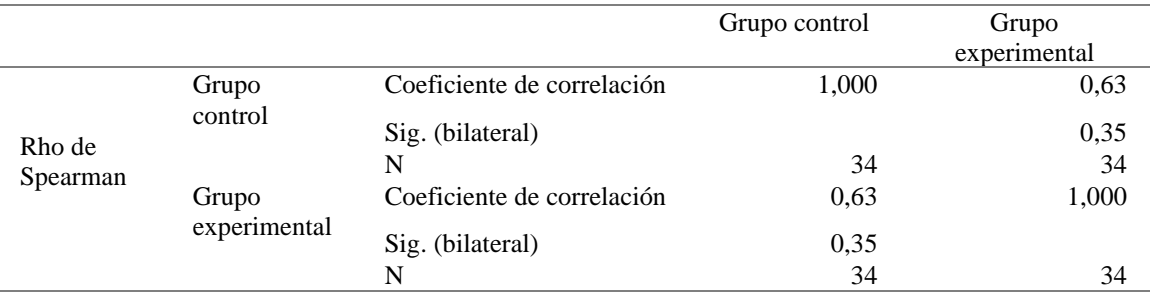

#### **Interpretación**

De la tabla 7 se verifica que el coeficiente de correlación fue de 0.63, lo cual indica que existe una relación positiva moderada entre el uso del Software Balabolka y

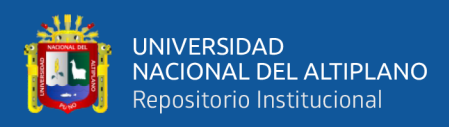

la comprensión de textos, el sig. bilateral fue de 0.035, siendo menor al p valor de 0,05, se procedió a aceptar la hipótesis alterna y rechazar la nula.

#### <span id="page-37-0"></span>**4.2. DISCUSIÓN**

En cuanto a los resultados de la presente investigación, se procede a realizar las discusiones con los trabajos previos utilizados en el marco teórico, los cuales según los antecedentes tanto a nivel internacional y nacional, están relacionados al uso de las TIC's como una herramienta que permita mejorar el desarrollo académico de los alumnos, así mismo permite elaborar un diagnóstico del nivel de comprensión de textos de los en estudiantes. En cuanto al objetivo general si el uso del software Balabolka incrementa el desarrollo de la comprensión de textos en los estudiantes del 4to grado, los resultados demostraron que hubo un incremento respecto a la comprensión de textos, en los niños que usaron el software Balabolka del 94.10% teniendo un nivel alto al final de la sesión de clase, por lo que lo niños lograron comprender las ideas centrales, a los personajes, la reflexión que brindaba el cuento. En cuanto al resultado inferencial se puedo obtener un rho de Spearman de 0,63, teniendo un nivel de correlación positiva moderada y el sig. bilateral fue de 0,035, aceptándose la hipótesis alterna. El estudio de Franco (2014), coinciden con el resultado obtenido en la investigación.

Respecto al primer objetivo específico si el software Balabolka mejora la comprensión de textos a nivel literal, se pudo observar que el grupo control presentó un nivel medio de 73.50% y el grupo experimental tuvo resultados positivos luego de la aplicación del software Balabolka, teniendo un nivel alto del 91.20%, en síntesis el nivel literal de los estudiantes subió, ya que, por medio del software lograron conseguir una mayor comprensión del texto, identificando los personajes principales y secundarios del cuento, el contexto donde se realiza el texto, en qué momento acontecieron los hechos,

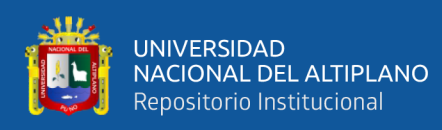

y el significado de cada palabra. La investigación de Torres (2015), indica que el sistema electrónico a demostrado que los estudiantes que emplearon este software tuvieron mejores resultados.

Respecto al segundo objetivo específico si el software Balabolka mejora la comprensión de textos a nivel inferencial, los resultados del grupo control referente a la dimensión inferencial fueron que el 91.20% se encontraron en nivel medio y el 8.80% nivel alto, lo cual indica que la gran mayoría de estudiantes presentan dificultades de poder comprender los textos, los resultados del grupo experimental fueron que el 91.20% tuvieron un nivel alto, y solo un pequeño porcentaje del 8.80% presentó un nivel medio, en consecuencia los estudiantes lograron inferir o dar sentido a las diferentes palabras que surgen en el cuento, asimismo lograr realizar proposiciones y frases, también complementaron frases o información ausente. La investigación de Guevara (2016) indica que existió un incremento del 32% en los estudiantes empleado el audio cuento, incrementando su capacidad oral.

Respecto al tercer objetivo si el software Balabolka mejora la comprensión de textos a nivel criterial, se obtuvo como resultado del grupo control que el 91.20% de estudiantes presentaron un nivel medio, no logran diferencia de la realidad y la fantasía dificultando la comprensión del texto, en cuanto al grupo experimental, luego de la aplicación del software Balabolka, aumentaron un 91.20% teniendo un nivel alto respecto al nivel inferencial. El estudio de Díaz (2019) menciona que la implementación del audiolibro sirve como una herramienta en el uso pedagógico, se complementa con los textos en físico y la elaboración de resúmenes escritos, teniendo similitud entre los resultados obtenidos.

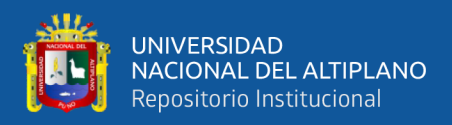

## **V. CONCLUSIONES**

- <span id="page-39-0"></span>**Primera:** Se concluye respecto al uso del software Balabolka, para mejorar la compresión de textos en estudiantes del 4to grado de Nuestra Señora de Fátima, que existe un nivel de correlación moderado, debido a que el rho de spearman fue de 0,63 y el sig bilateral fue de 0,035 siendo menor al p valor de 0,05 aceptando que la aplicación del software Balabolka mejora significativamente, la comprensión de textos en los estudiantes.
- **Segunda:** La dimensión nivel literal de la variable comprensión de textos, se observó que hubo un incremento significativo, ya que, no se presentó un nivel bajo por parte de los estudiantes solo un nivel medio, que representó el 8.80% y el 91.20% lograron alcanzar un nivel alto respecto al nivel literal, por lo que se concluye que la aplicabilidad del software Balabolka, permite que el estudiante identifique las ideas principales del texto.
- **Tercera:** La dimensión inferencial de la variable comprensión de textos, los estudiantes presentaron una mejora, debido a que el grupo control tuvo un nivel medio del 73.50%, luego de utilizar el software Balabolka en el grupo estos valores se redujeron, logrando obtener un nivel alto del 91.20% desarrollando su capacidad de comprender la intención que tiene el autor al escribir el cuento.
- **Cuarta:** Los resultados de la dimensión nivel criterial de la variable compresión de textos, hubo una mejora significativa en el grupo experimental, ya que, los estudiantes se ubicaron en un nivel alto con un promedio del 91.20% y medio del 8.80% a diferencia del grupo control que presentó un 73.50% de nivel medio, por tanto, la utilización del software Balabolka

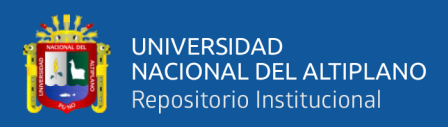

# **VI. RECOMENDACIONES**

- <span id="page-40-0"></span>**Primera:** Se debe propiciar el uso de las TIC, en las diferentes áreas curriculares, este trabajo se debe dar de forma conjunta, con la participación de toda la Comunidad Educativa de la IEPAC Nuestra Señora de Fátima. Y esta aplicación debe ser en forma adecuada y con supervisión, que además contribuirá en el desarrollo de la comprensión de textos, por lo que es de vital importancia promover la utilización de las plataformas virtuales como base en el desarrollo de diferentes actividades académicas.
- **Segunda:** Los docentes en coordinación con los directivos, deben realizar constantemente evaluaciones a los estudiantes, con el objetivo de identificar sus capacidades, actitudes, así como las limitaciones que podría presentar frente a determinadas actividades académicas en plataformas virtuales, para tomar medidas y mejorar las debilidades, así mismo potenciar habilidades.

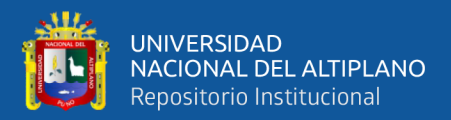

# **VII REFERENCIAS BIBLIOGRÁFICAS**

<span id="page-41-0"></span>Benavides, C. (2017). *Estrategias didácticas para fortalecer la enseñanza de la comprensión lectora en los estudiantes del grado tercero.* San Juan de Pasto: Universidad Santo Tomás.

- Caceres, A., Donoso, A., & Guzman, A. (2012). *Significados que le atribuyen las/los docentes al proceso de comprensión lectora en NB2.* Santiago de Chile: Hueders.
- Cantu, L., Flores, J., & Roque, M. (2015). *Competencia comunicativa. Habilidades para la interacción del profesional en el siglo XXI.* Mexico: Grupo Editorial Patria.
- Diaz, L. (2019). *El audiolibro como estrategia didáctica para el fortalecimiento de la comprensión lectora en estudiantes de grado quinto de un colegio público en Bogotá.* Bgota: Universidad Libre.
- Franco, D. (2014). *Aplicación del software Balabolka como estrategia de inclusión en la enseñanza-aprendizaje de la tabla periódica en estudiantes con baja visión.* Colombia: Universidad Nacional de Bogota.
- Gallegos, M. (2018). *La inclusion de las TIC en la educacion de personas con discapacidad .* Cuenca-Ecuador: Universidad Politécnica Salesiana.
- Godillo, L., & Florez, A. (2009). Los niveles de comprensión lectora: hacia una enunciación investigativa y reflexiva para mejorar la comprensión lectora en estudiantes universitarios. *Revista Actualidades Pedagógicas*, 95-107.

Gomez, L. (1971). *Introducción al estudio del lenguaje.* Valparaiso: Cuneta.

Guevara, N. (2016). *Los audios cuentos en el desarrollo del lenguaje oral de los niños de inicial 2, "B", de la unidad educativa "Fernando Daquilema, Cantón Riobamba, provincia de Chimborazo período 2015-2016.* Riobamba: UNACH.

Gutierrez, I. (1997). *Introducción a la historia de la Logopedia.* España: Narcea.

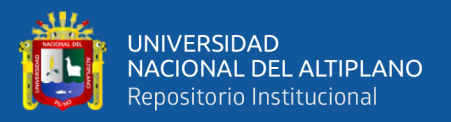

Hernández, R., Fenández, C., & Baptista, P. (2018). *Metodologia de la investigacion.* Mexico: Mc Graw Hill.

Marques, P. (2013). *El software educativo.* Barcelona: Narcea.

Mendoza, A. (2003). *Didáctica de la Lengua y la Literatura.* España: Prentice Hall.

- Ministerio de Educacion. (2015). *La Lectura en PISA 2009: marcos y pruebas de la evaluación.* Madrid: Instituto de Evaluación.
- Morales, A. (2016). *El audio libro como mediación en la implementación de estrategias de aprendizaje y pensamiento crítico en estudiantes de grado 8° de la I.E Santo Domingo Savio del Municipio de Manizales.* Manizales: Universidad Católica de Manizales.
- Quispe , W. (2009). La dificil compresion lectora en el Perú. *Los Andes*, 51-53.
- Ramirez, S. (2017). *Fortalecimiento de la comprensión lectora en el nivel inferencial a partir del texto narrativo: aplicación de una unidad didáctica.* Medellin: Universidad de Medellin.
- Sanchez, J. (2012). *Sistema operativo de aplicación.* Mexico: Prentice Hall.
- Sequieros, J. (2015). Niños cusqueños siguen mal en cuanto a compresion lectora y matematica. *Correo*, 20-32.
- Torres, E. (2015). *Sistema Electrónico por comando de voz con el software Balabolka para la seguridad física, iluminación y accionamiento automático de los accesorios primarios de un automóvil.* Ambato: Universidad Tecnica de Ambato.
- Vinueza, A. (2015). *Desarrollo de Material Multimedia para Enseñanza de TICs a personas no Videntes.* Ambato: Santillana.
- Vinueza, C. (2015). *Desarrollo de material multimedia para enseñanza de TIC's a personas no videntes.* Ambato: Ecuador.

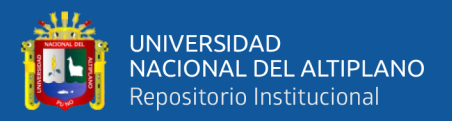

- Yuni, J., Urbano, C., cC, & Ciucci, M. (2005). *Mapas y herramientas para conocer la escuela: Investigación etnográfica, investigación-acción.* Argentina: Brujas.
- Zamudio, S. (2015). *Comprensión lectora en estudiantes de educación primaria en Instituciones Educativas de San jerónimo de Tunán – Huancayo.* Huancayo: Universidad del Centro del Perú.

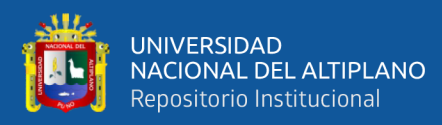

<span id="page-44-0"></span>**ANEXOS**

Título: Uso del software Balabolka como recurso didáctico para mejorar la comprensión de textos en los estudiantes del 4to grado, IEPAC Nuestra Señora de Fátima **Título:** Uso del software Balabolka como recurso didáctico para mejorar la comprensión de textos en los estudiantes del 4to grado, IEPAC Nuestra Señora de Fátima

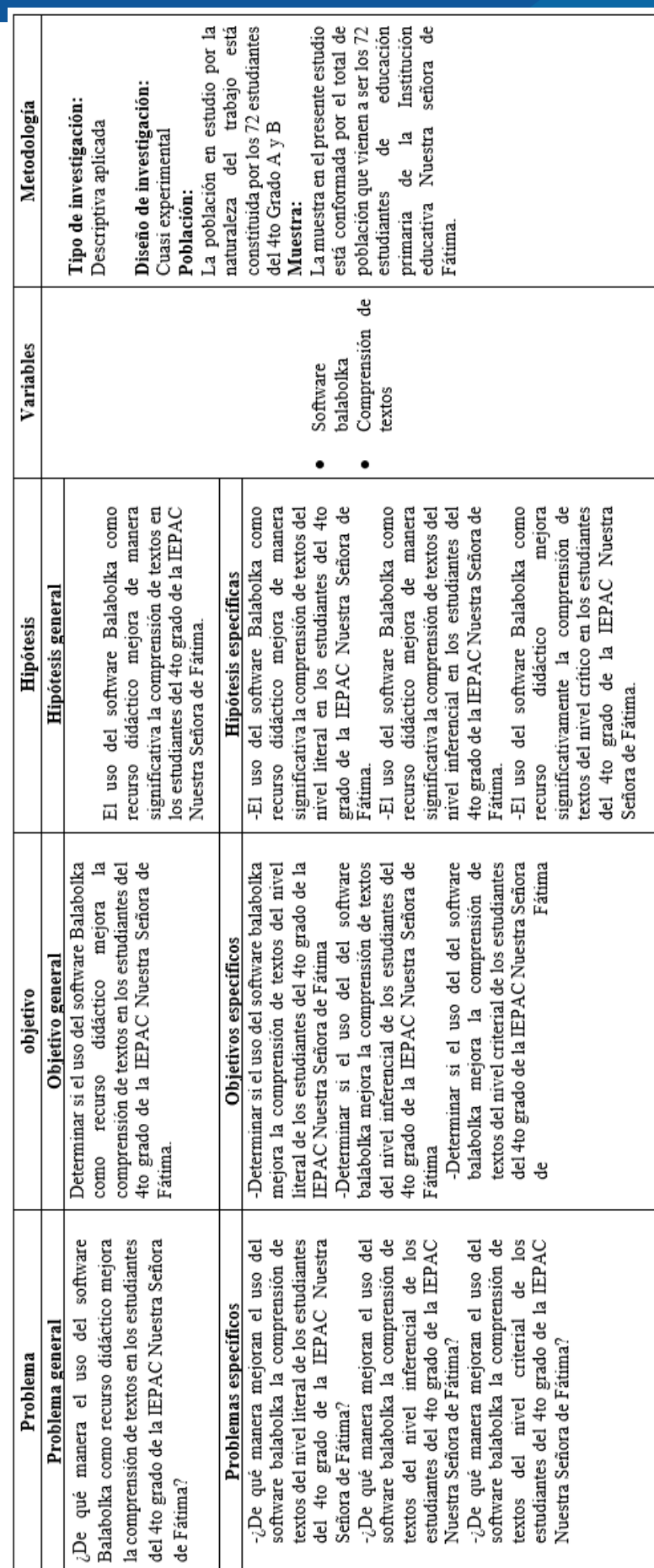

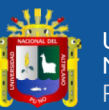

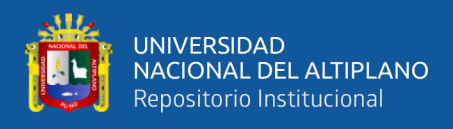

#### **Anexo 2: Instrumento de recolección de datos**

#### **CUESTIONARIO:**

Uso del software Balabolka como recurso didáctico para mejorar la comprensión de textos en los estudiantes del 4to grado, IEPAC Nuestra señora de Fátima.

Estimados(as), el presente cuestionario, presenta como objetivo principal: determinar si el uso del software Balabolka como recurso didáctico mejora la comprensión de textos en los estudiantes del 4to grado de la IEPAC Nuestra Señora de Fátima.

Los datos que proporcionará serán tratados de forma privada y confidencial.

#### Indicaciones:

Se le formulará, una serie de preguntas, usted responderá según su criterio y lógica, no existe una respuesta positiva o negativa.

Cuento con su consentimiento (Si) (No)

- 1. Edad:......
- 2. Genero:
- a) Masculino
- b) Femenino
- 3. Sección:
- $a)$  A
- b) B

Escalas:

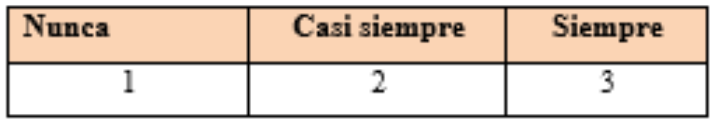

#### Variable: Compresión lectora

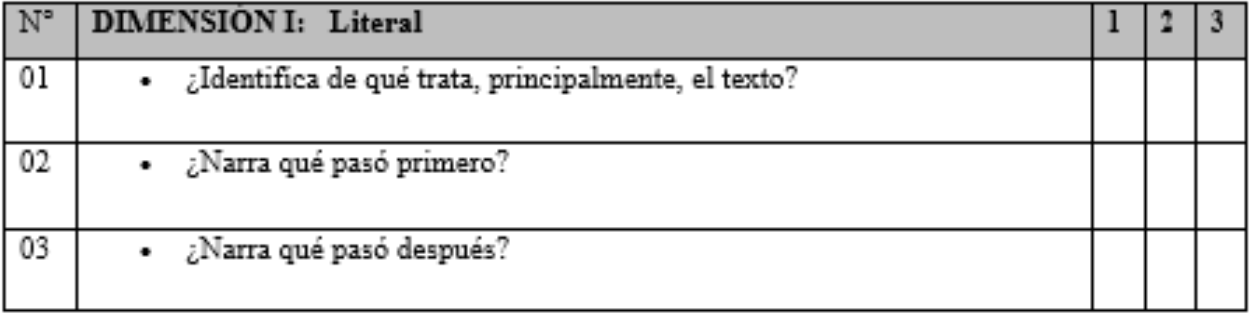

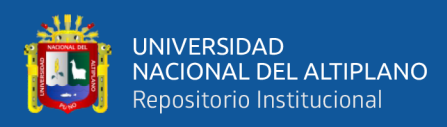

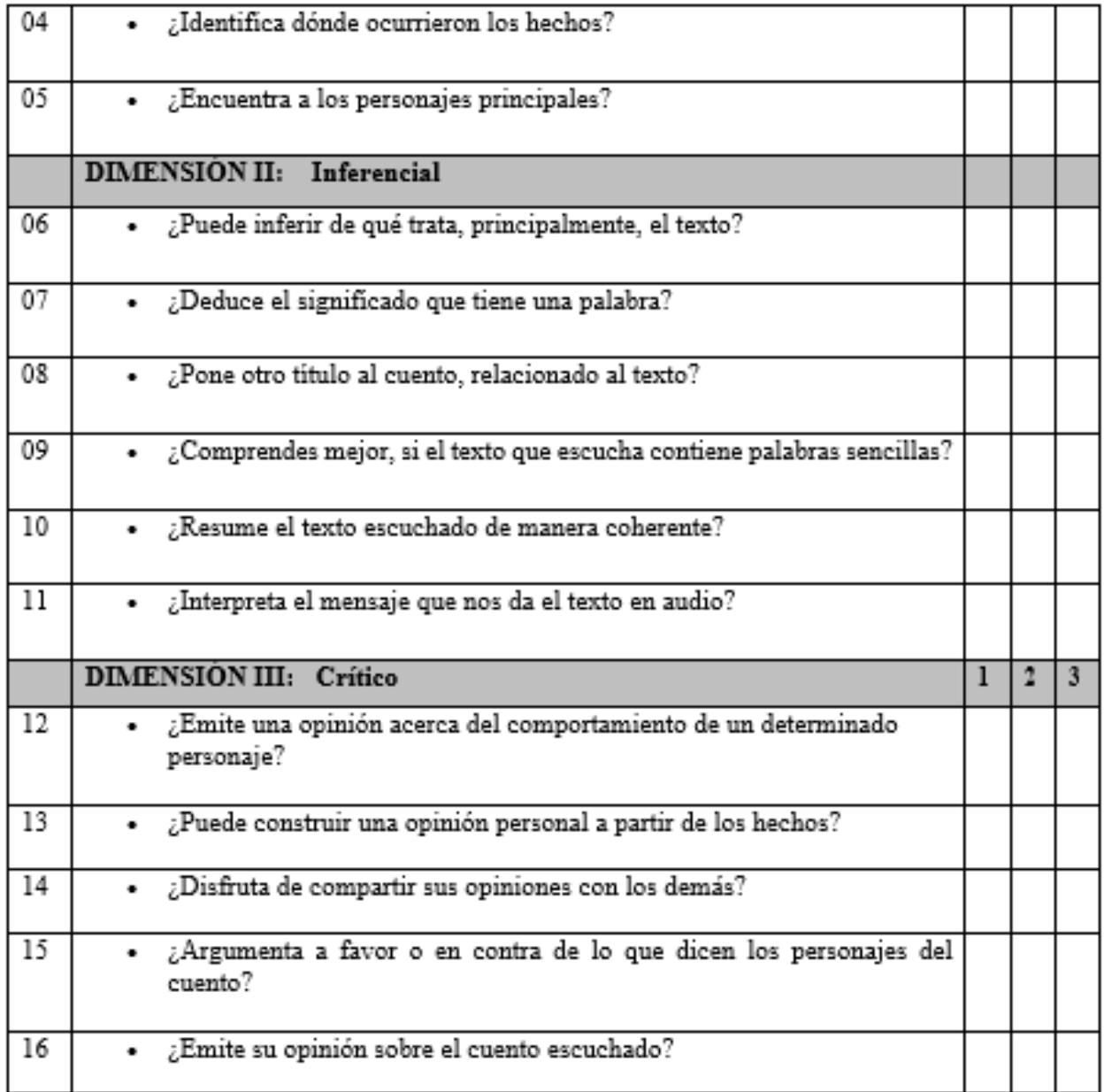

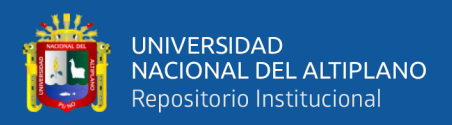

#### **Anexo 5: Sesión de Aprendizaje – Grupo Control**

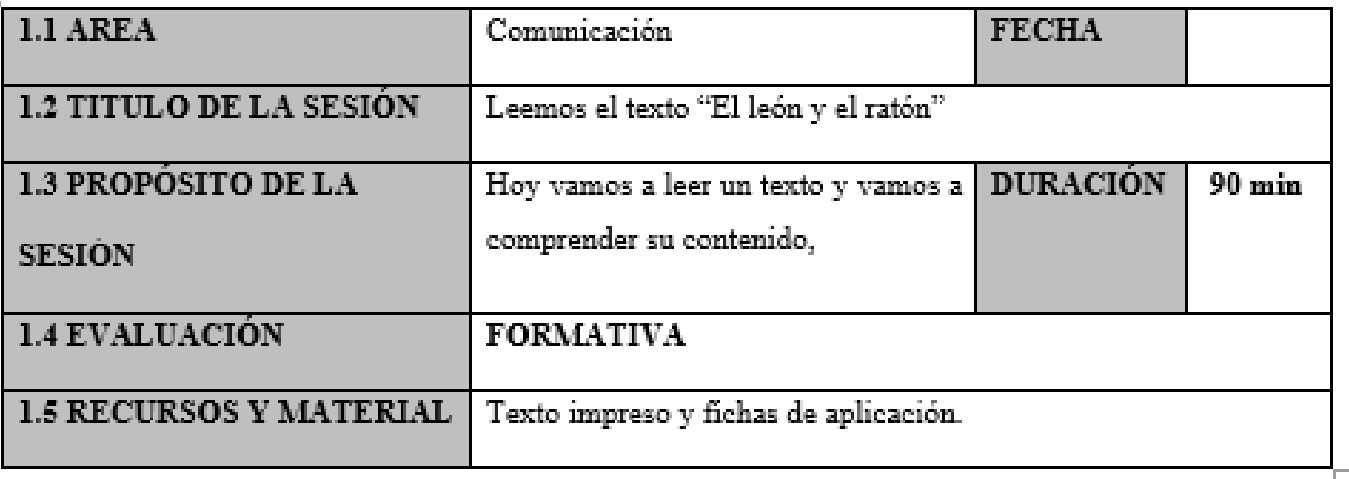

#### **II.APRENDIZAJES ESPERADOS:**

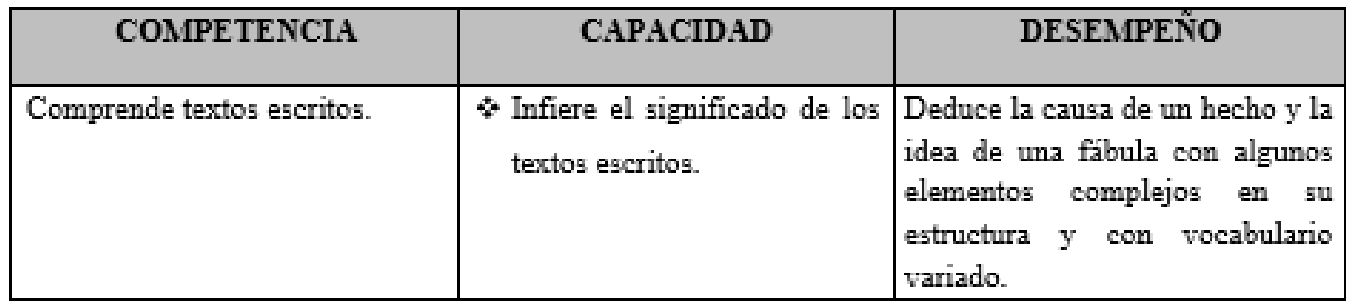

#### Ш. DESARROLLO DE LOS PROCESOS PEDAGOGICOS DE

#### APRENDIZAJE:

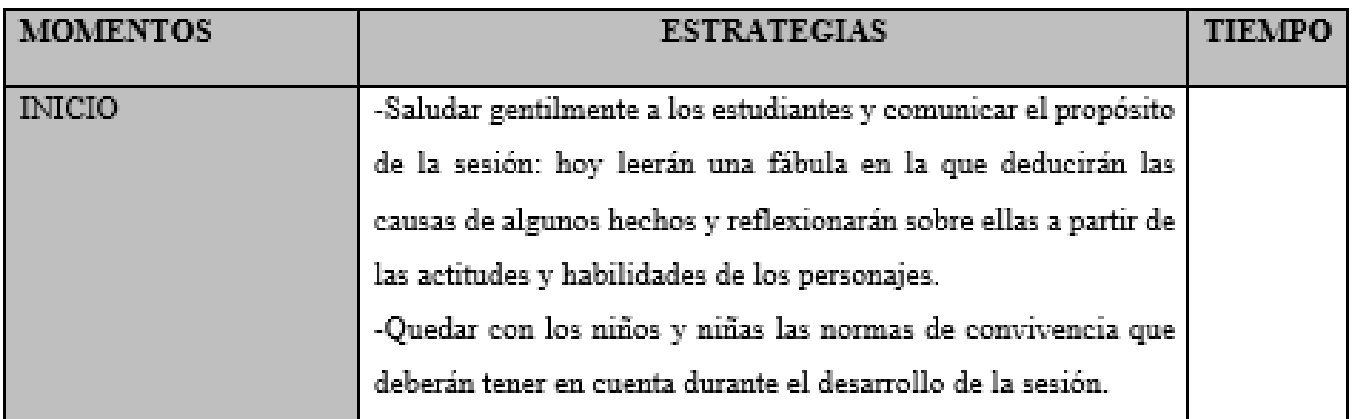

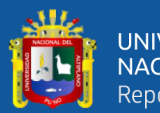

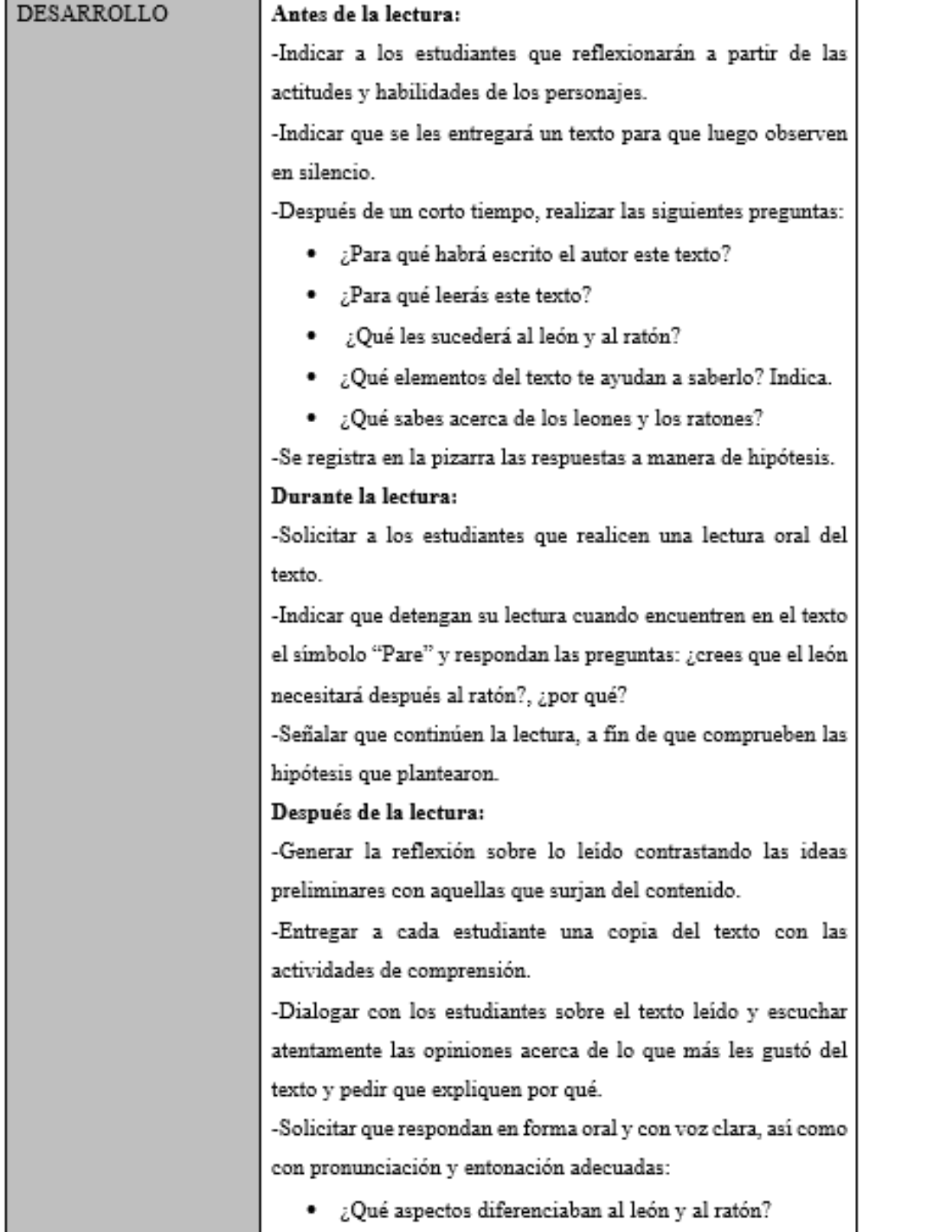

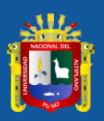

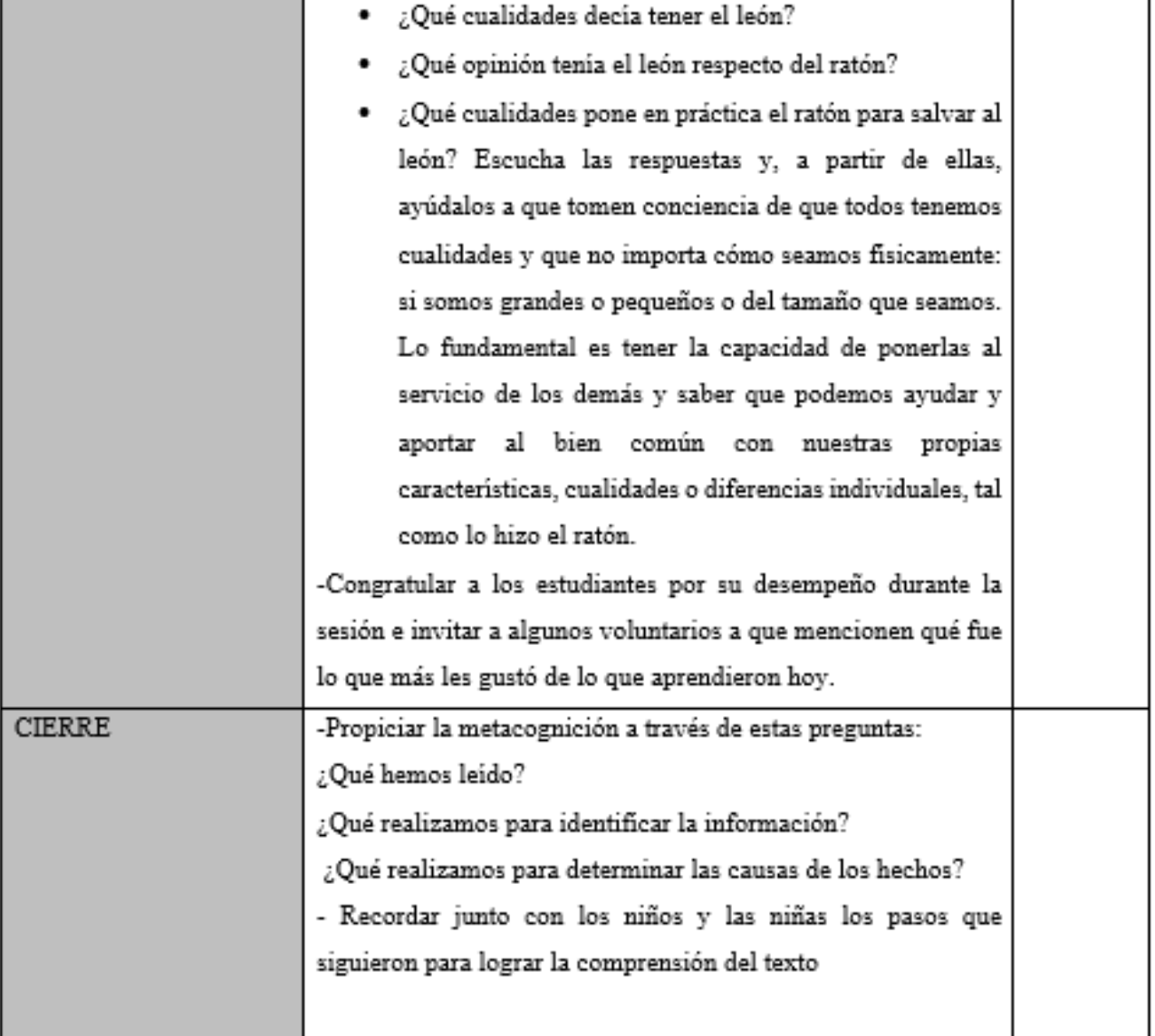

 $\overline{a}$ 

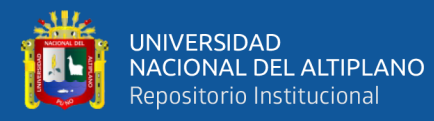

# Resultados a nivel de calificativos de la sesión

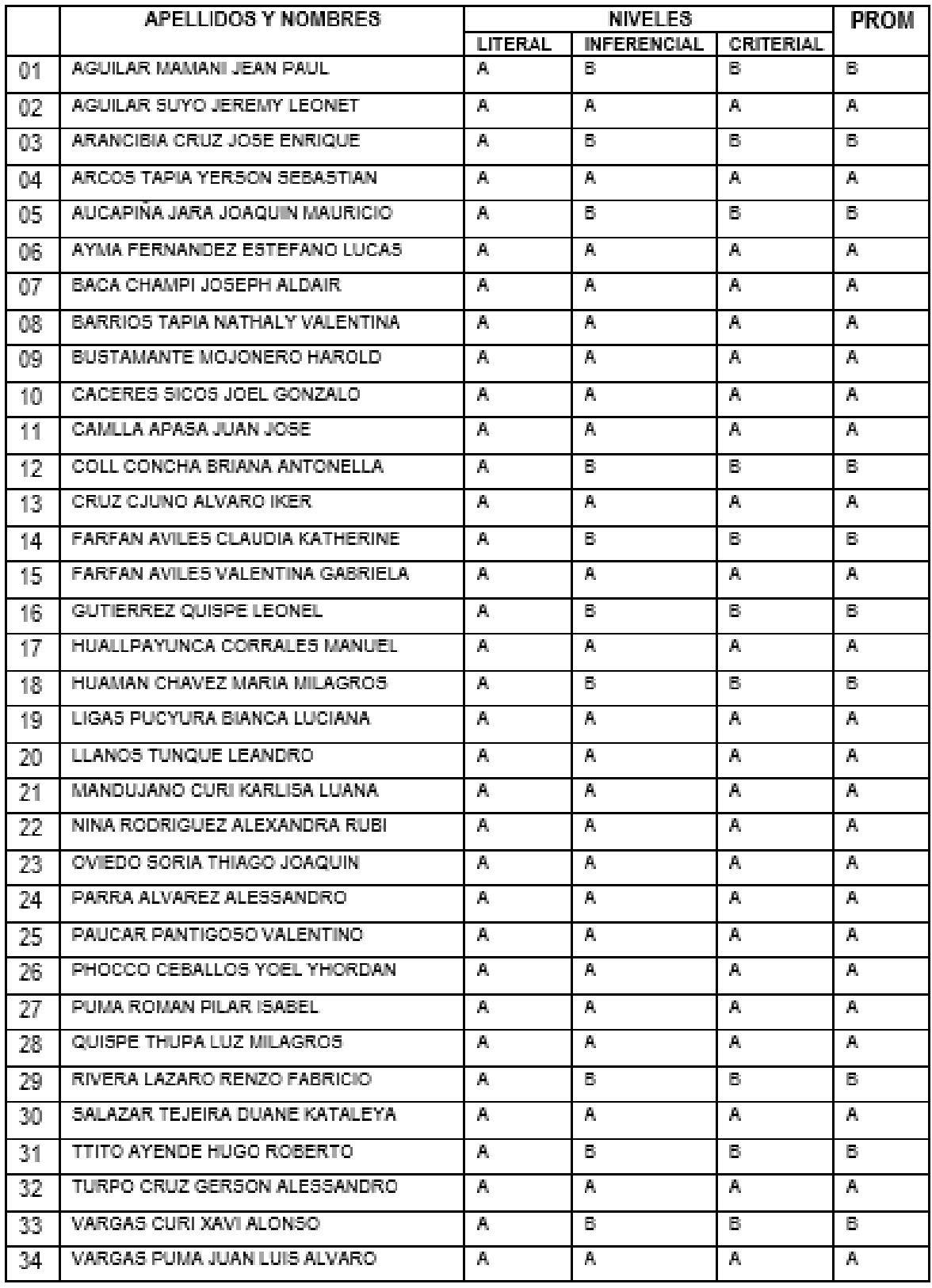

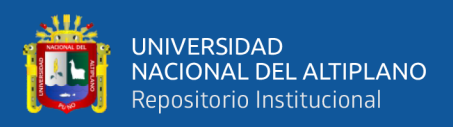

#### **Anexo 6: Sesión de Aprendizaje – Grupo Experimental**

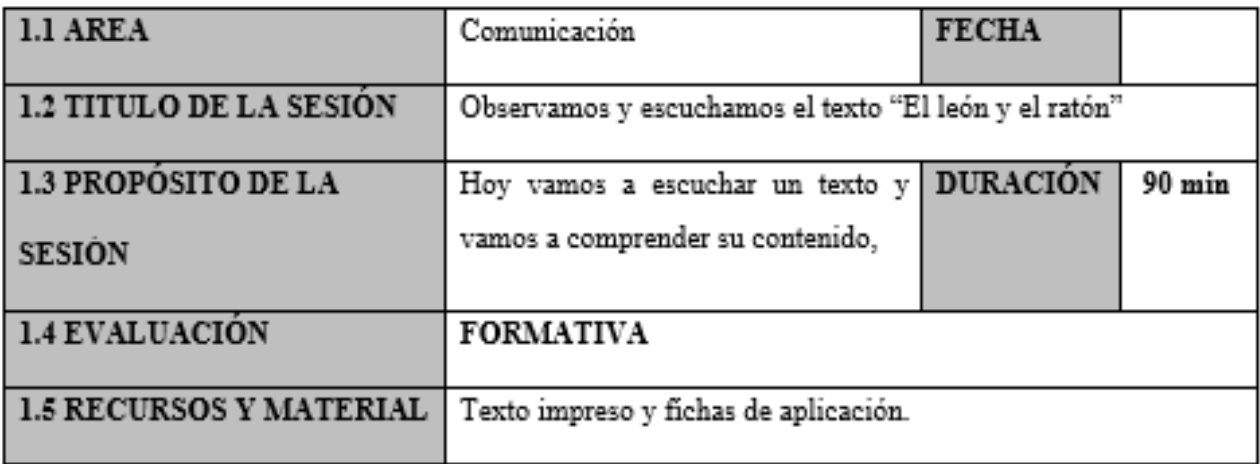

#### **II.APRENDIZAJES ESPERADOS:**

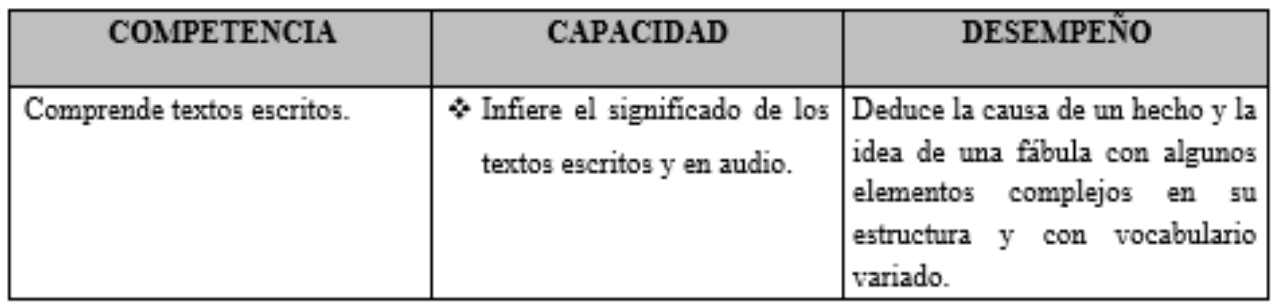

#### III. DESARROLLO DE LOS PROCESOS PEDAGOGICOS DE

#### APRENDIZAJE:

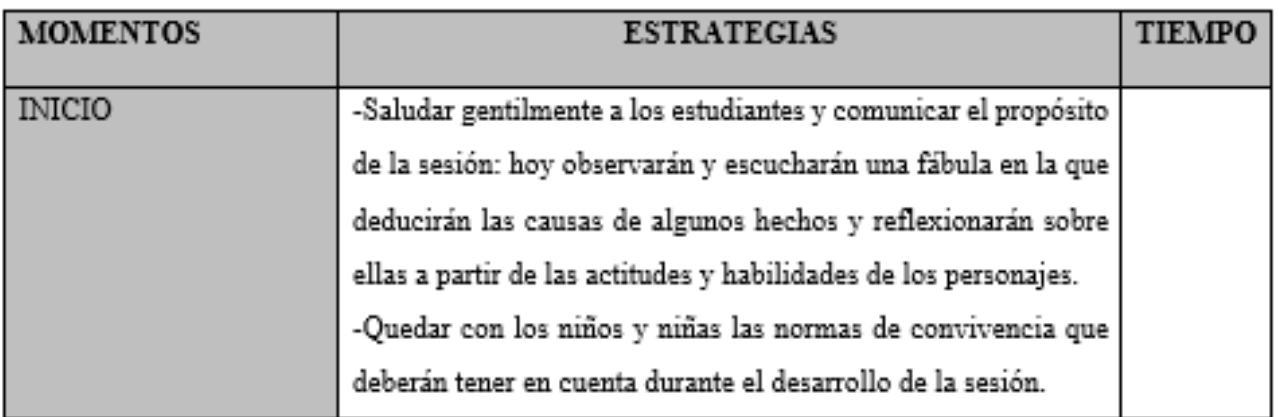

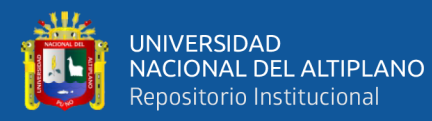

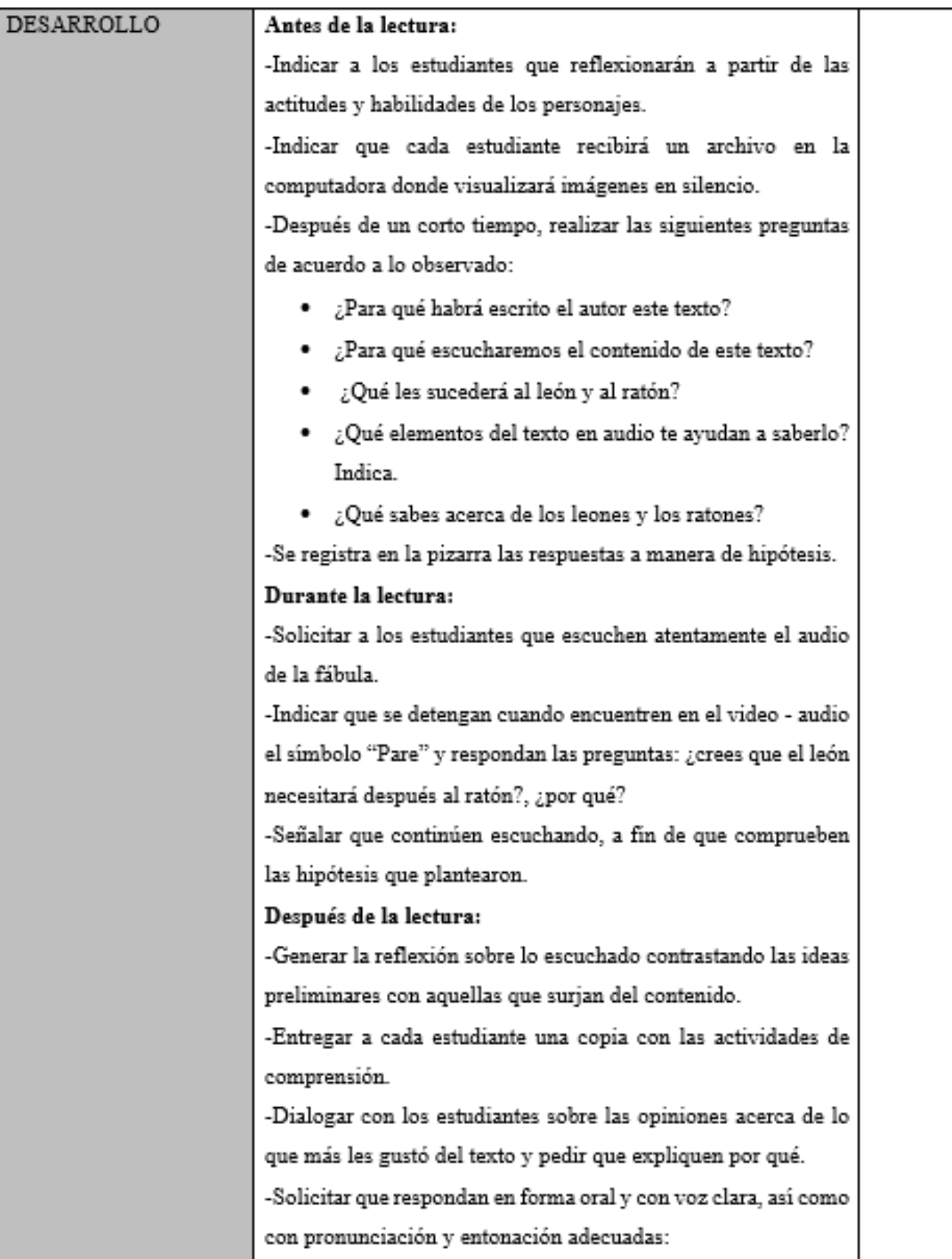

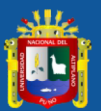

ц

┱

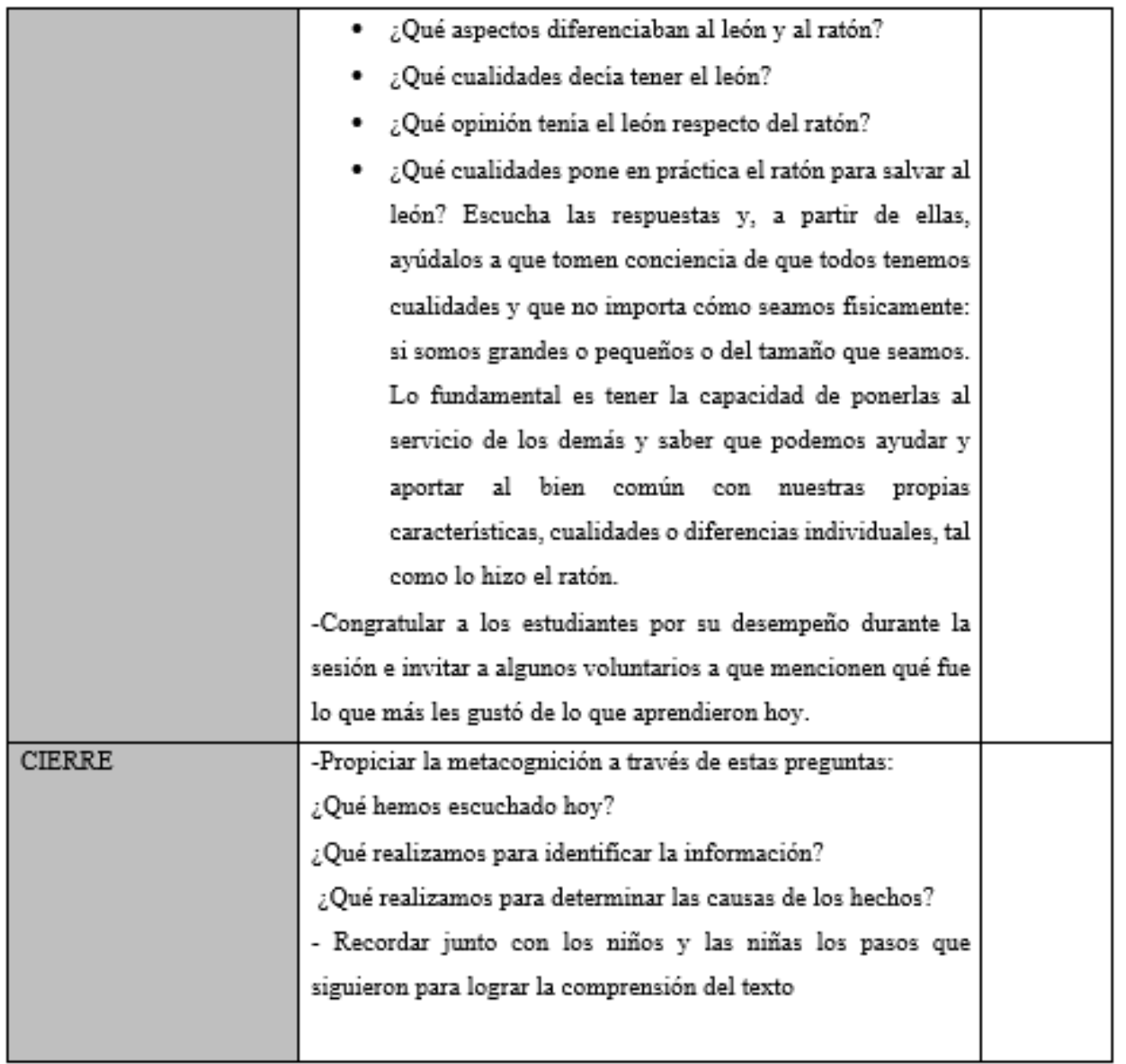

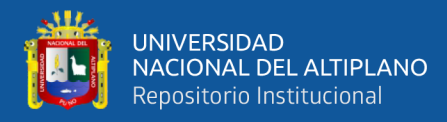

### Resultados a nivel de calificativos de la sesión

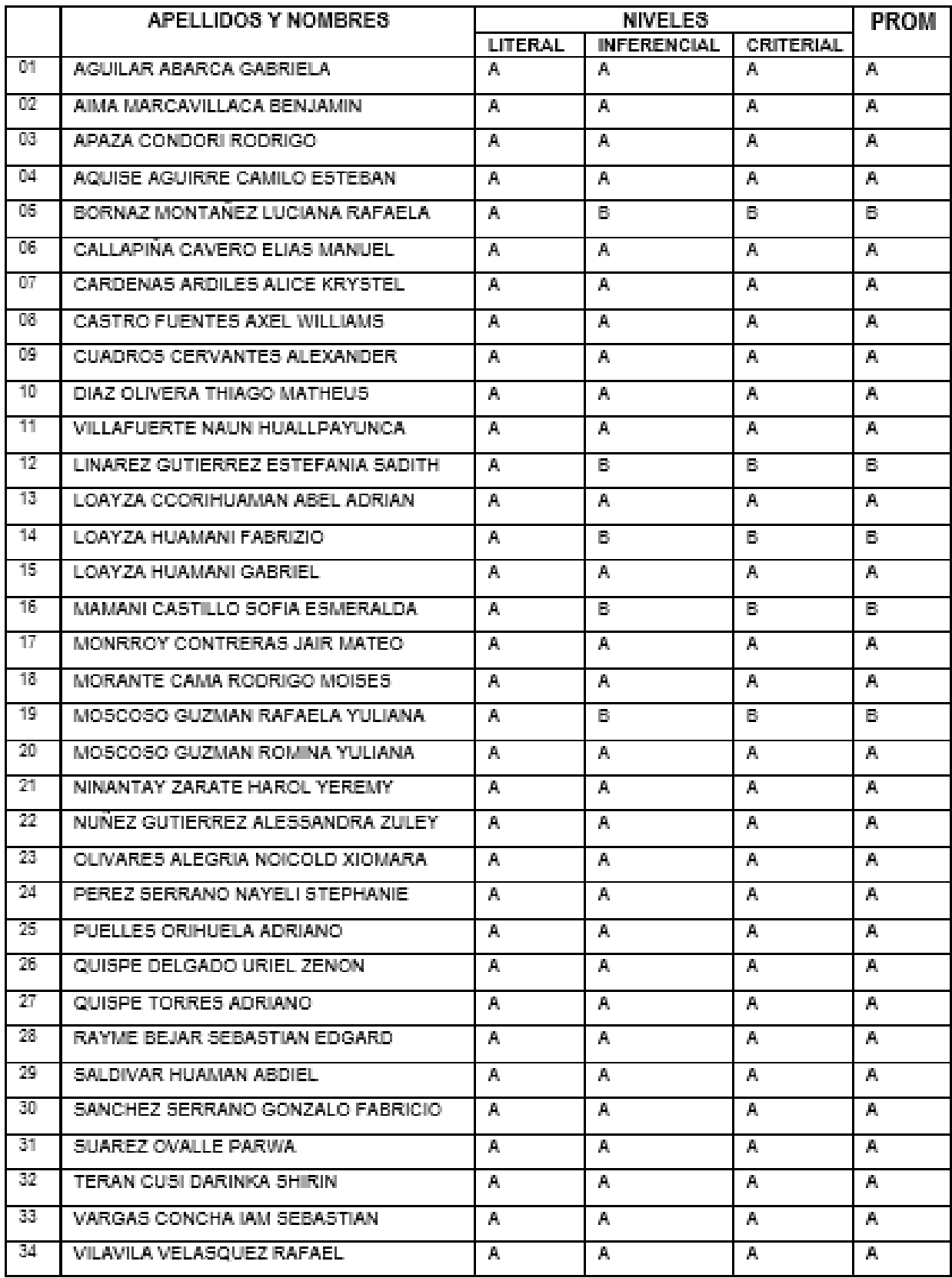

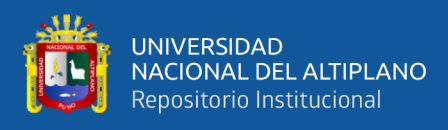

**Anexo 7: Ficha de validación**

# UNIVERSIDAD NACIONAL DEL ALTIPLANO - PUNO

# **FACULTAD DE CIENCIAS DE LA EDUCACIÓN**

UNIDAD DE SEGUNDA ESPECIALIDAD

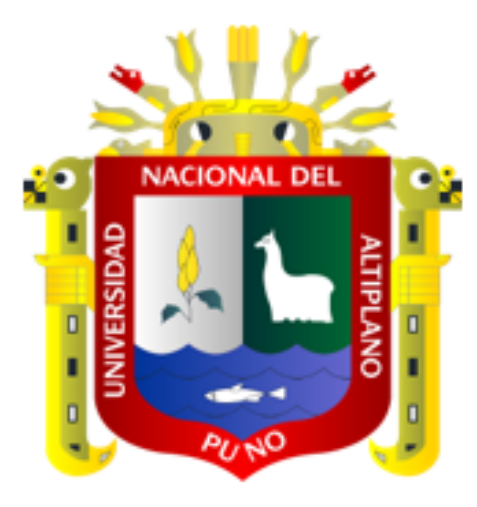

#### INFORME DE OPINIÓN DE EXPERTOS DE INSTRUMENTOS DE INVESTIGACIÓN

#### **CUANTITATIVA**

#### L. **DATOS GENERALES:**

1.1. Apellidos y nombres del informante: Mg. García Caviedes Miguel Ángel

1.2. Institución donde labora : I.E. 50499 Oropesa - Quispicanchi - Cusco

1.3. Nombre del instrumento motivo de evaluación: Instrumento de recolección de datos.

1.4. Autor del instrumento : Lastenia Delgado Otazú

Título de la investigación: USO DEL SOFTWARE BALABOLKA COMO

### RECURSO DIDÁCTICO PARA MEJORAR LA COMPRENSIÓN

DE TEXTOS EN LOS ESTUDIANTES DEL 4TO GRADO, IEPAC

# NUESTRA SEÑORA DE FÁTIMA

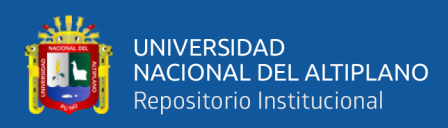

# II. ASPECTOS DE VALIDACIÓN

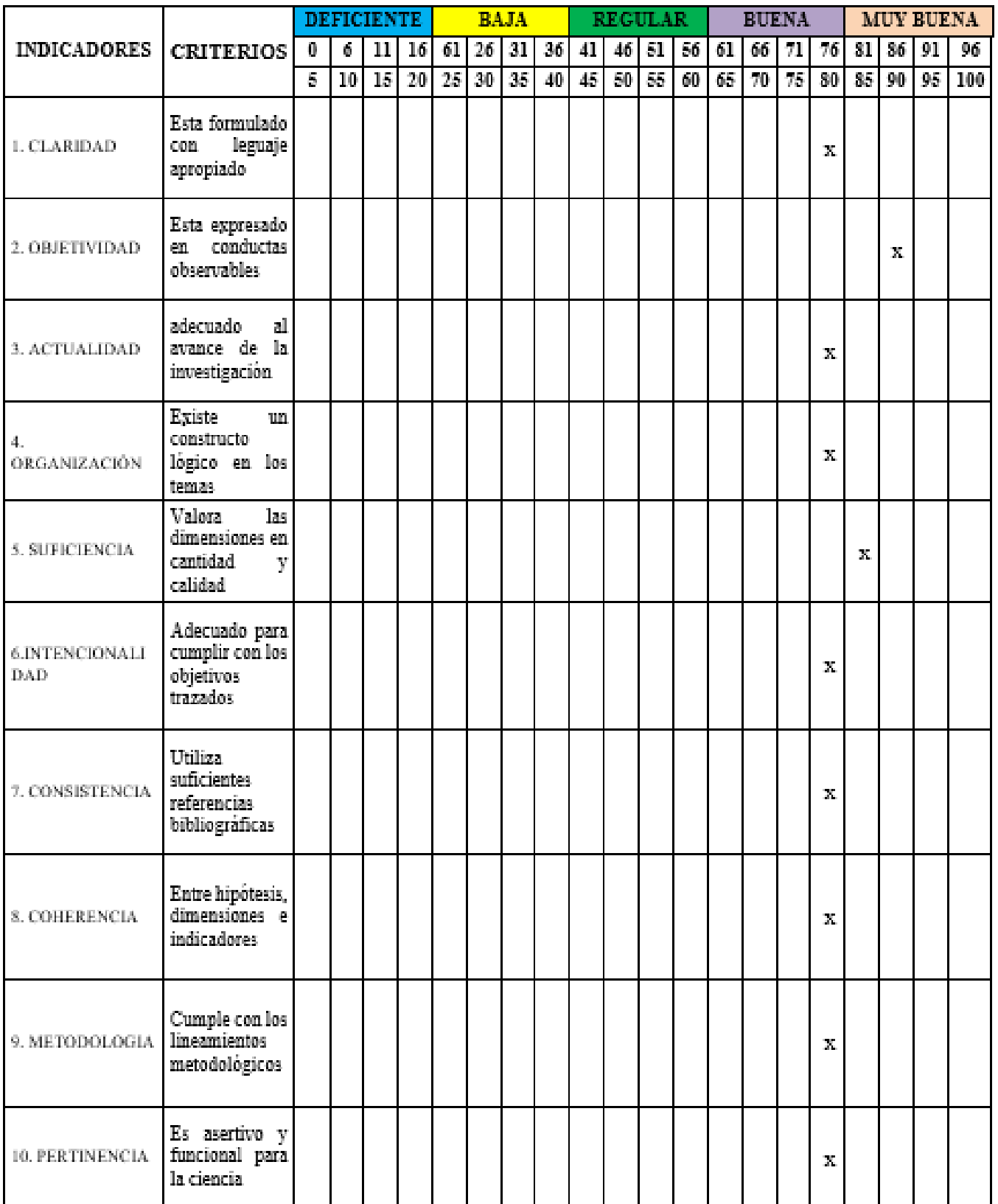

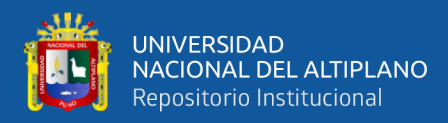

- OPINIÓN DE APLICABILIDAD: Es adecuado para su aplicación. III.
- PROMEDIO DE VALORACIÓN: Buena 80 % IV.

LUGAR Y FECHA: Cusco, 16 de noviembre del 2022

.<br>Din Biblio Mg. García Caviedes Miguel Ángel DNI: 25304151 Docente de la IE N°50499 Oropesa UGEL - Cusco TELÉFONO: 984771420

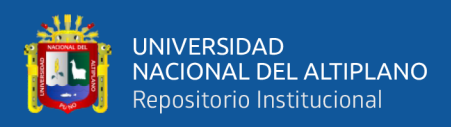

# **Anexo 8: Registro fotográfico**

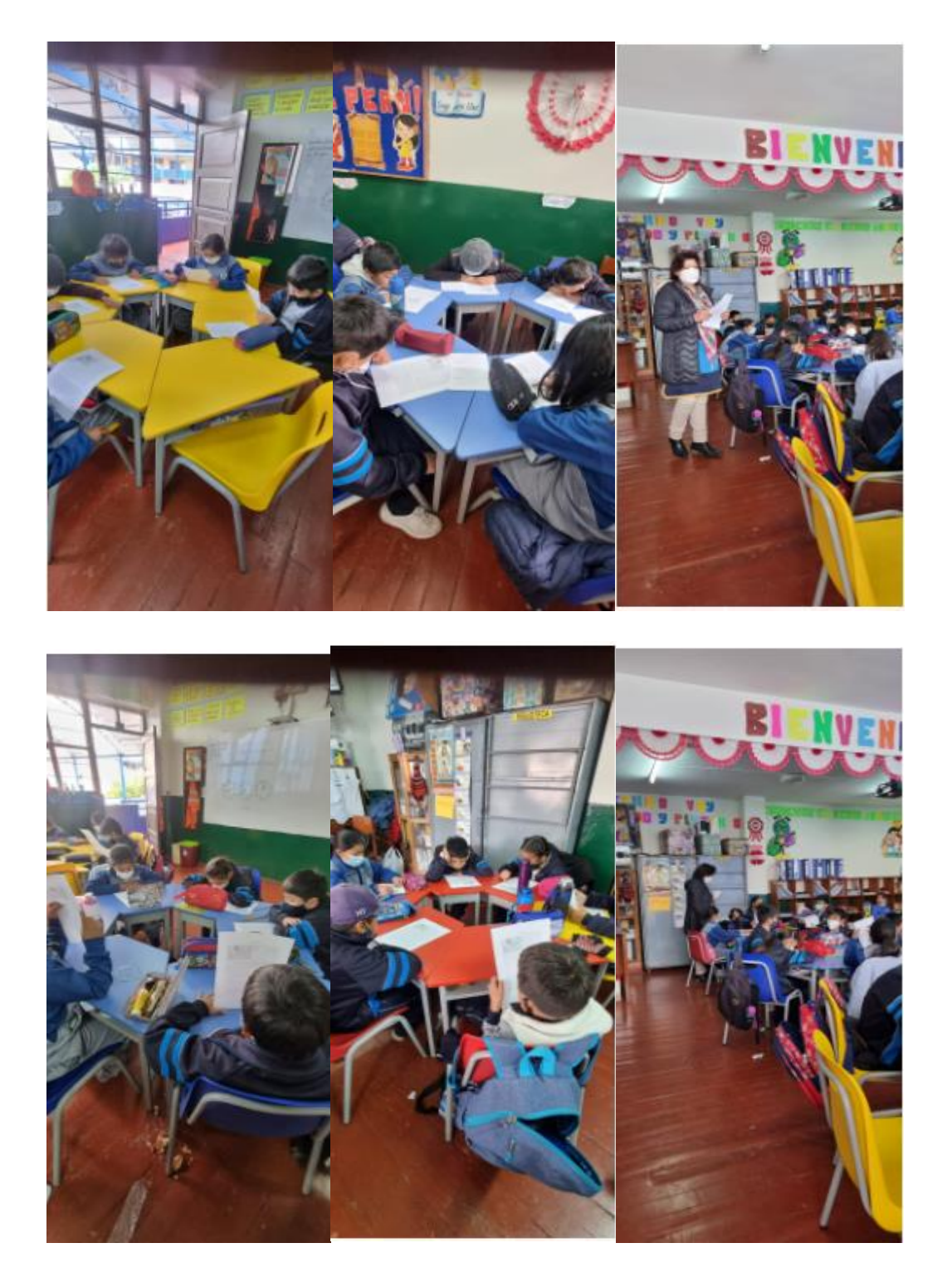

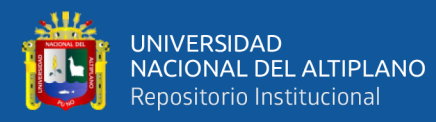

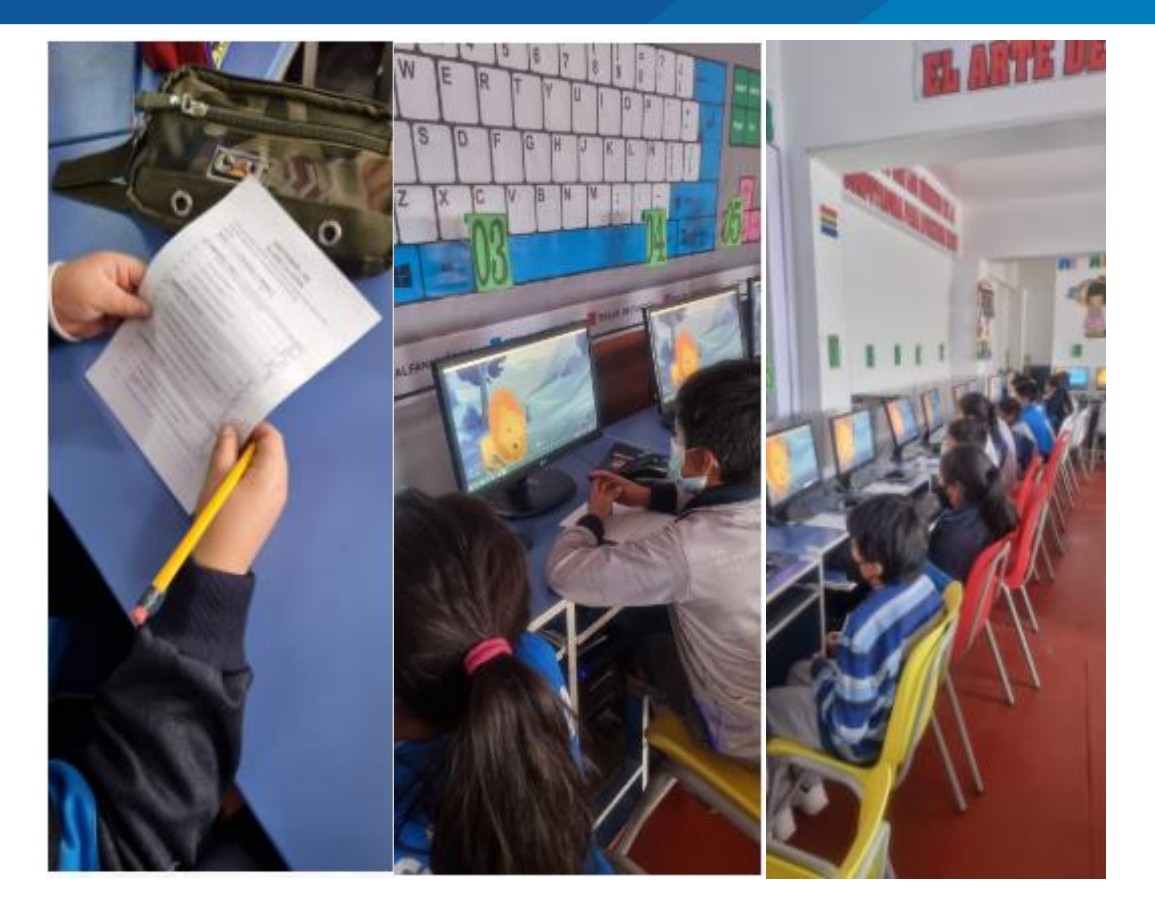

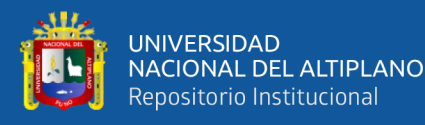

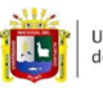

Universidad Nacional del Altiplano Puno

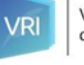

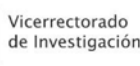

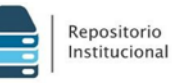

#### AUTORIZACIÓN PARA EL DEPÓSITO DE TESIS O TRABAJO DE **INVESTIGACIÓN EN EL REPOSITORIO INSTITUCIONAL**

Por el presente documento, Yo\_Lastenia Delgado Otazú

dentificado con DNI 25321544 en mi condición de egresado de:

□Escuela Profesional, x Programa de Segunda Especialidad, □Programa de Maestría o Doctorado

Tecnología Computacional e informática Educativa

, informo que he elaborado el/la  $\Box$  Tesis o  $\Box$  Trabajo de Investigación para la obtención de  $\Box$ Grado □Título Profesional denominado:

#### "USO DEL SOFTWARE BALABOLKA COMO RECURSO DIDÁCTICO PARA MEJORAR LA COMPRENSIÓN DE TEXTOS EN LOS ESTUDIANTES DEL 4TO GRADO, IEPAC NUESTRA SEÑORA DE FÁTIMA

Por medio del presente documento, afirmo y garantizo ser el legítimo, único y exclusivo titular de todos los derechos de propiedad intelectual sobre los documentos arriba mencionados, las obras, los contenidos, los productos y/o las creaciones en general (en adelante, los "Contenidos") que serán incluidos en el repositorio institucional de la Universidad Nacional del Altiplano de Puno.

También, doy seguridad de que los contenidos entregados se encuentran libres de toda contraseña, restricción o medida tecnológica de protección, con la finalidad de permitir que se puedan leer, descargar, reproducir, distribuir, imprimir, buscar y enlazar los textos completos, sin limitación alguna.

Autorizo a la Universidad Nacional del Altiplano de Puno a publicar los Contenidos en el Repositorio Institucional y, en consecuencia, en el Repositorio Nacional Digital de Ciencia, Tecnología e Innovación de A cceso Abierto, sobre la base de lo establecido en la Ley N° 30035, sus normas reglamentarias, modificatorias, sustitutorias y conexas, y de acuerdo con las políticas de acceso abierto que la Universidad aplique en relación con sus Repositorios Institucionales. Autorizo expresamente toda consulta y uso de los Contenidos, por parte de cualquier persona, por el tiempo de duración de los derechos patrimoniales de autor y derechos conexos, a título gratuito y a nivel mundial.

En consecuencia, la Universidad tendrá la posibilidad de divulgar y difundir los Contenidos, de manera total o parcial, sin limitación alguna y sin derecho a pago de contraprestación, remuneración ni regalía alguna a favor mío; en los medios, canales y plataformas que la Universidad y/o el Estado de la República del Perú determinen, a nivel mundial, sin restricción geográfica alguna y de manera indefinida, pudiendo crear y/o extraer los metadatos sobre los Contenidos, e incluir los Contenidos en los índices y buscadores que estimen necesarios para promover su difusión.

Autorizo que los Contenidos sean puestos a disposición del público a través de la siguiente licencia:

Creative Commons Reconocimiento-NoComercial-CompartirIgual 4.0 Internacional. Para ver una copia de esta

licencia, visita: https://creativecommons.org/licenses/by-nc-sa/4.0/ En señal de conformidad, suscribo el presente documento.

Puno22 de mayo del 2023

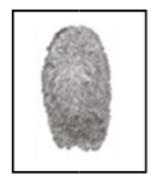

FIRMA (obligatoria)

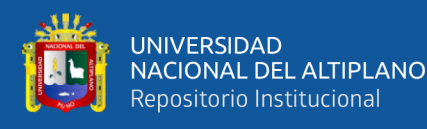

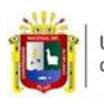

Universidad Nacional del Altiplano Puno

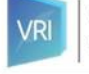

Vicerrectorado de Investigación

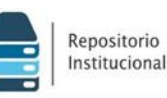

#### DECLARACIÓN JURADA DE AUTENTICIDAD DE TESIS

Por el presente documento, Yo Lastenia Delgado Otazú, identificada con DNI: 25321544 en mi condición de egresada de:

□Escuela Profesional, X Programa de Segunda Especialidad, □Programa de Maestria o Doctorado

TECNOLOGIA COMPUTACIONAL E INFORMATICA EDUCATIVA

informo que he elaborado el/la X Tesis o □ Trabajo de Investigación para la obtención de □Grado □Título Profesional denominado:

#### "USO DEL SOFTWARE BALABOLKA COMO RECURSO DIDÁCTICO PARA MEJORAR LA COMPRENSIÓN DE TEXTOS EN LOS ESTUDIANTES DEL 4TO GRADO, IEPAC NUESTRA SEÑORA DE FÁTIMA

" Es un tema original.

Declaro que el presente trabajo de tesis es elaborado por mi persona y no existe plagio/copia de ninguna naturaleza, en especial de otro documento de investigación (tesis, revista, texto, congreso, o similar) presentado por persona natural o juridica alguna ante instituciones académicas, profesionales, de investigación o similares, en el país o en el extranjero.

Dejo constancia que las citas de otros autores han sido debidamente identificadas en el trabajo de investigación, por lo que no asumiré como suyas las opiniones vertidas por terceros, ya sea de fuentes encontradas en medios escritos, digitales o Internet.

Asimismo, ratifico que soy plenamente consciente de todo el contenido de la tesis y asumo la responsabilidad de cualquier error u omisión en el documento, así como de las connotaciones éticas y legales involucradas.

En caso de incumplimiento de esta declaración, me someto a las disposiciones legales vigentes y a las sanciones correspondientes de igual forma me someto a las sanciones establecidas en las Directivas y otras normas internas, así como las que me alcancen del Código Civil y Normas Legales conexas por el incumplimiento del presente compromiso

Puno, 22 de mayo del 2023

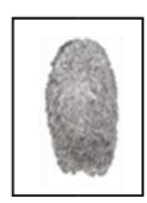

Huella

FIRMA (obligatoria)